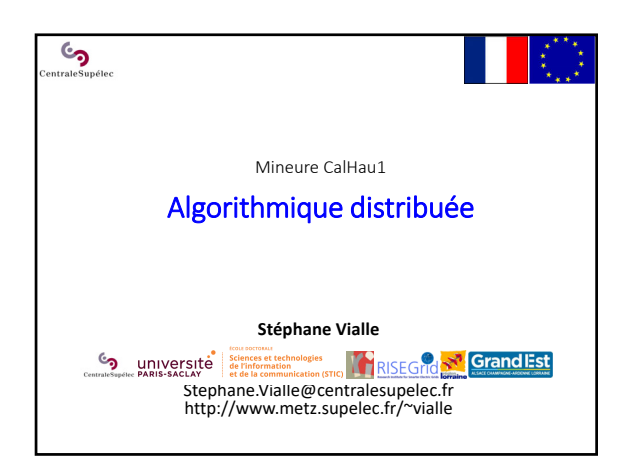

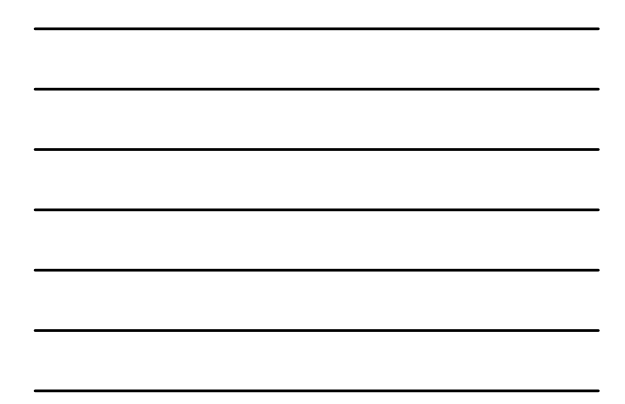

್ರ Algorithmique Distribuée **1. Produit de matrices sur un anneau de P processeurs** 2. Produit de matrices sur tore de *P = q×q* processeurs 3. N‐corps sur un anneau de *P* processeurs 4. Quick‐sort sur hypercube de *P = 2d* processeurs

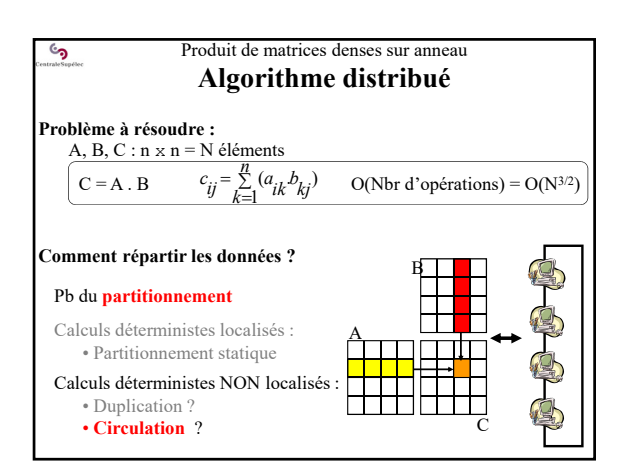

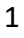

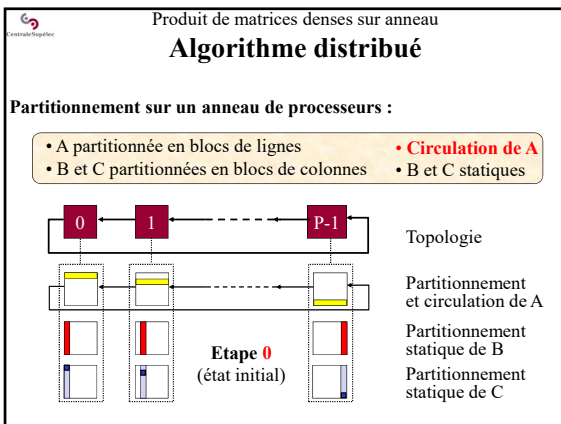

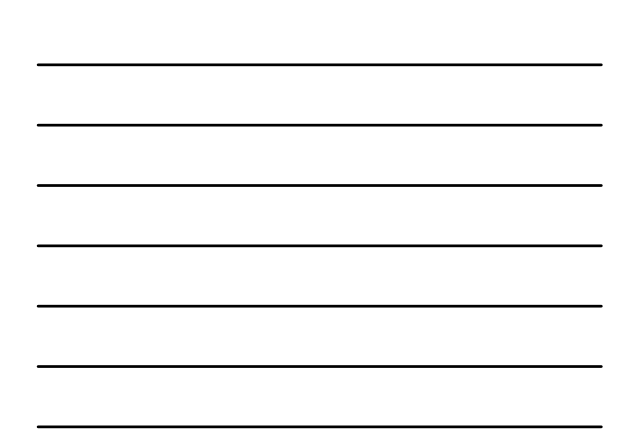

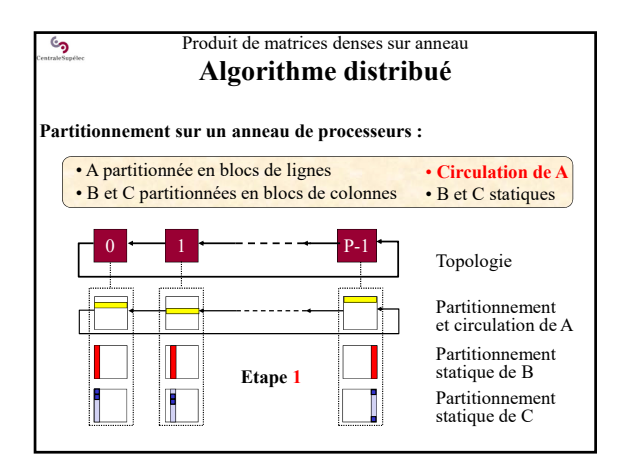

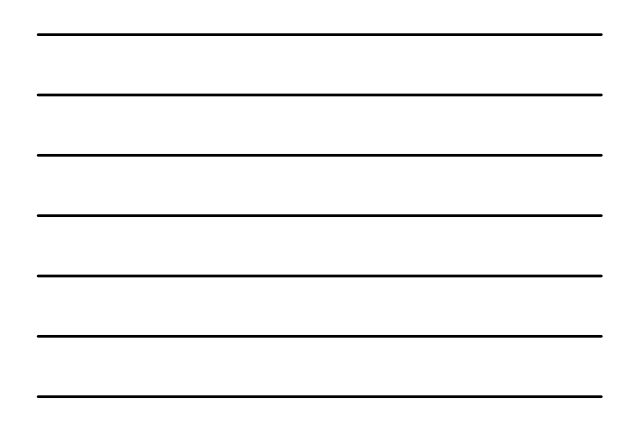

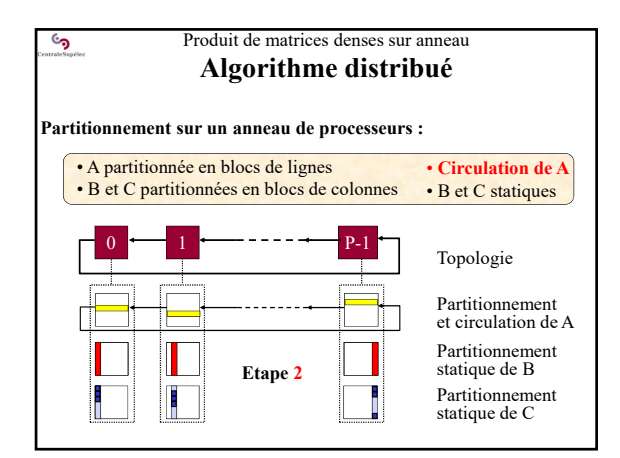

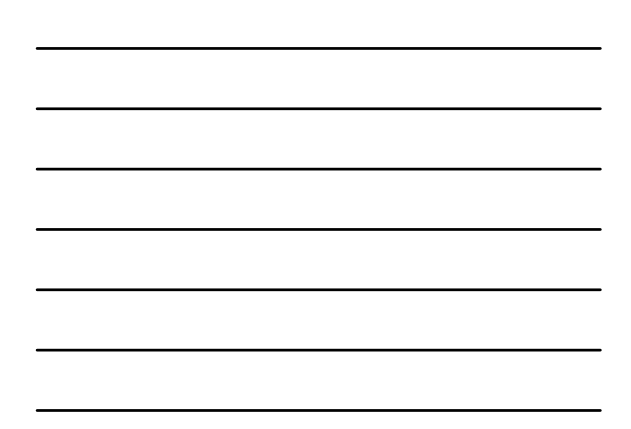

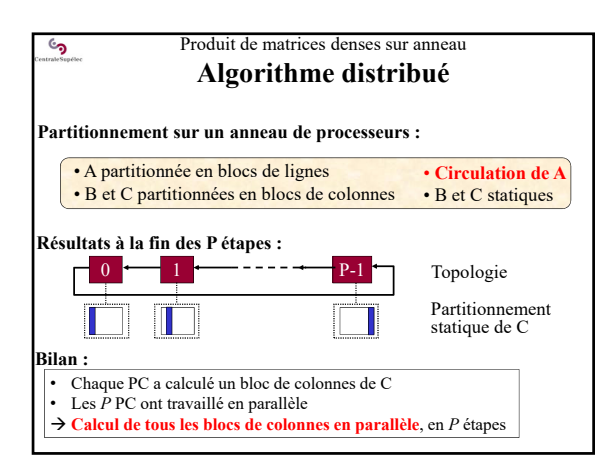

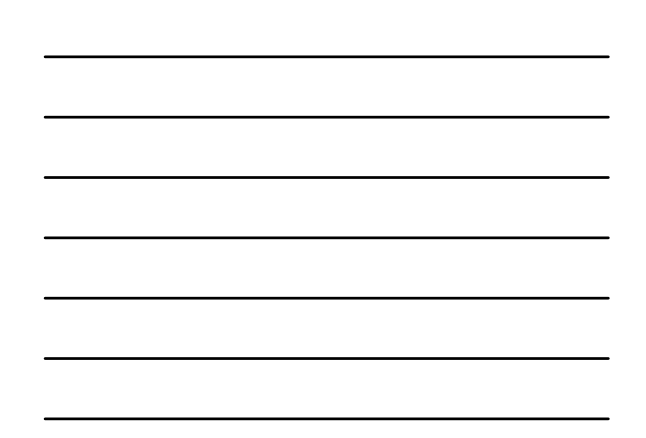

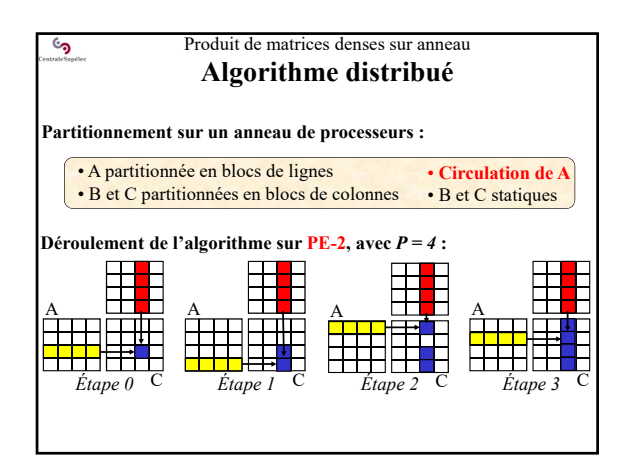

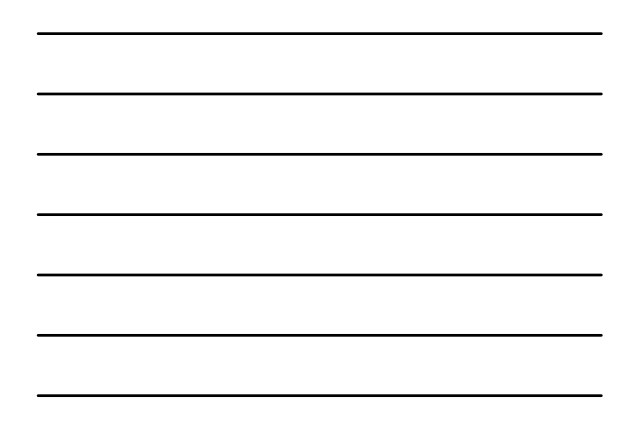

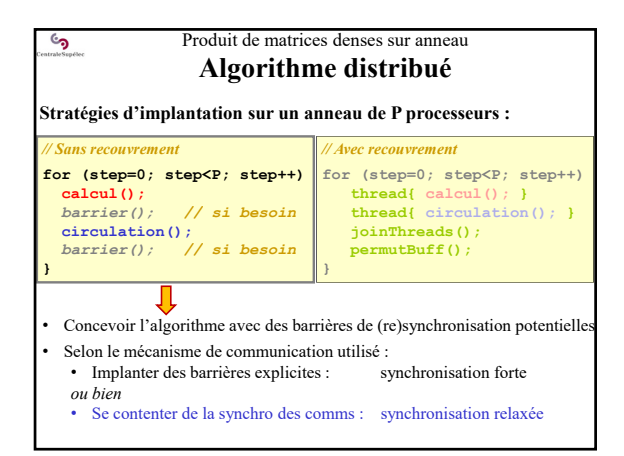

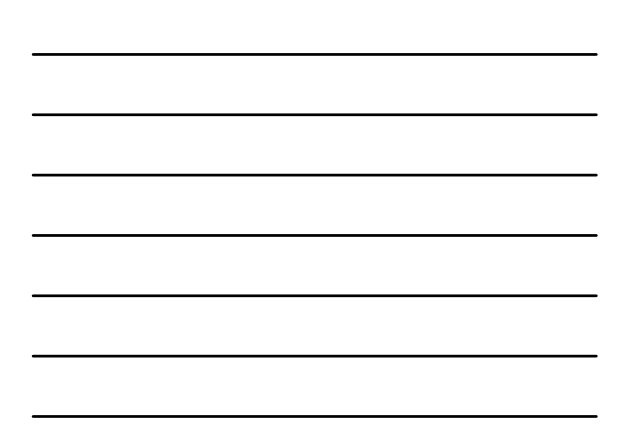

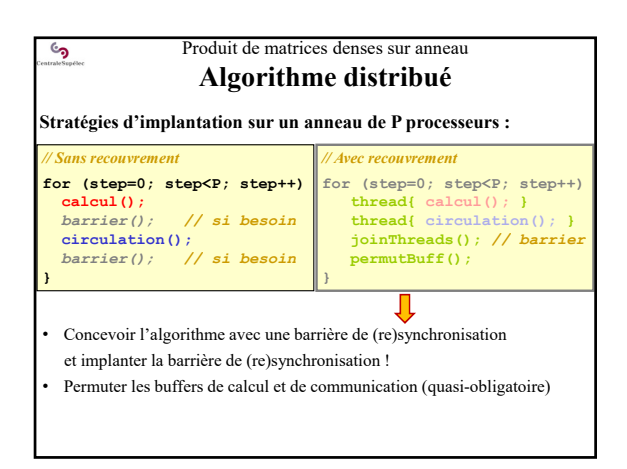

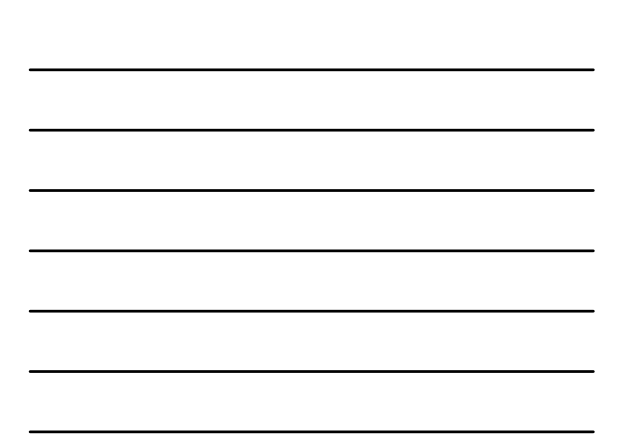

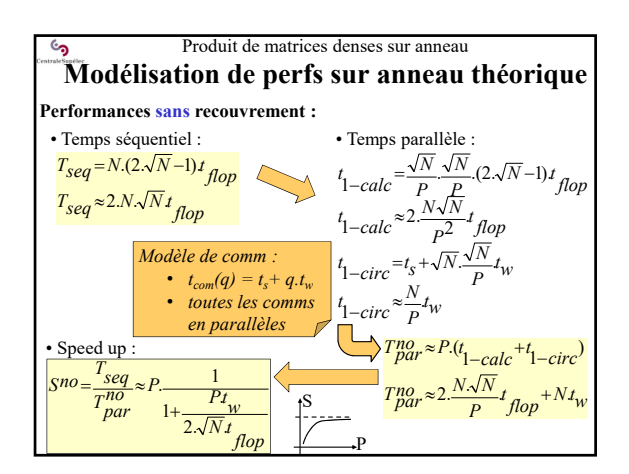

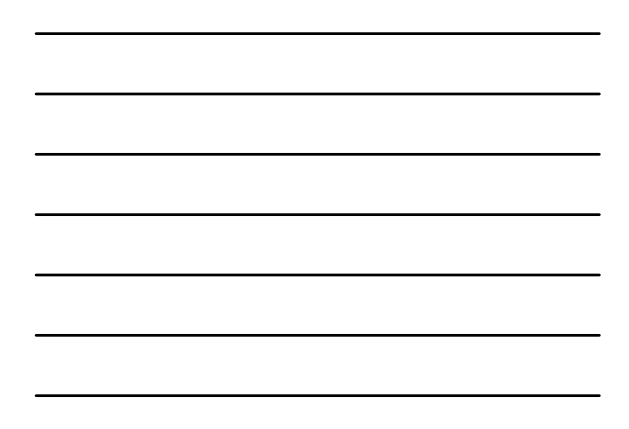

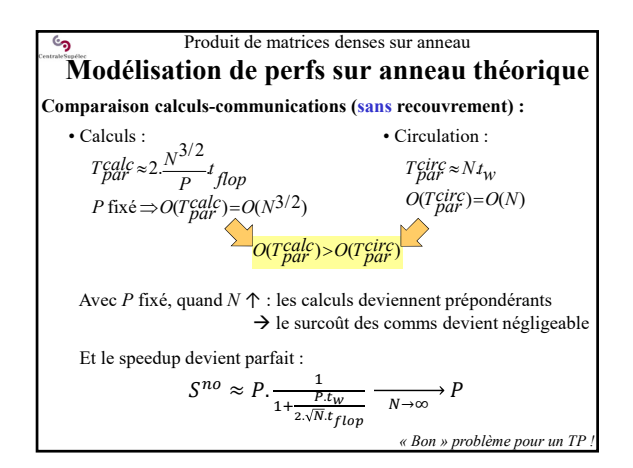

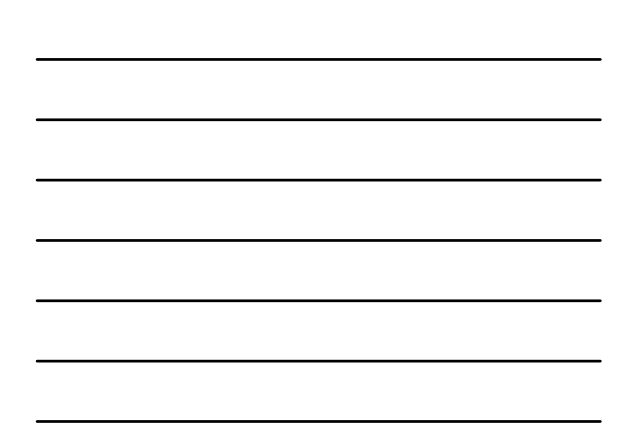

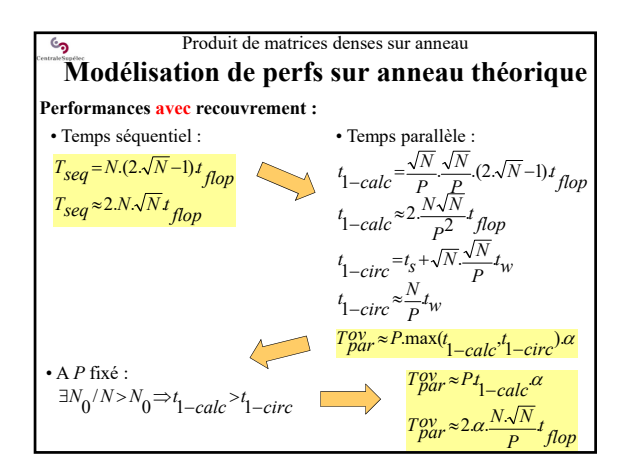

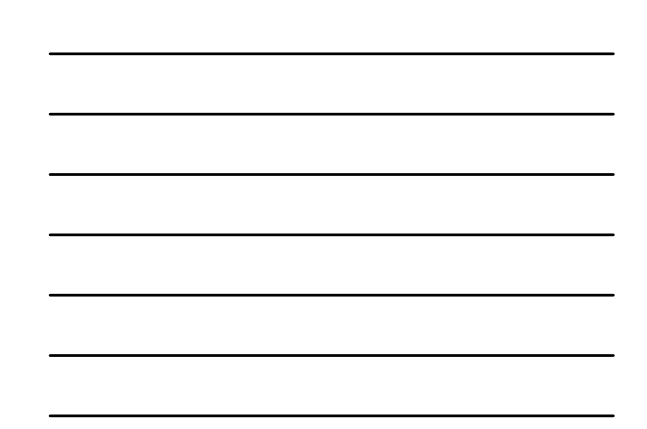

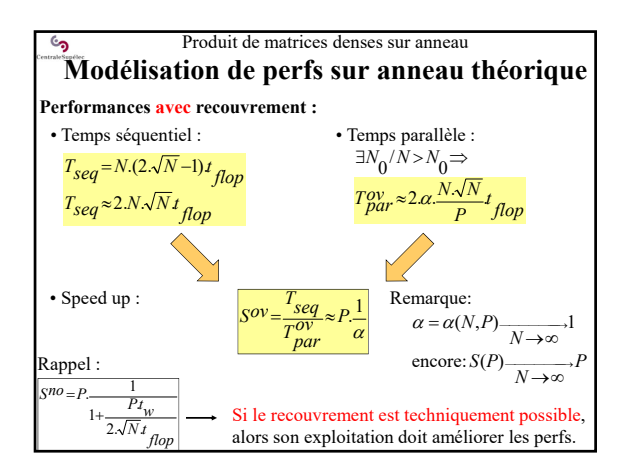

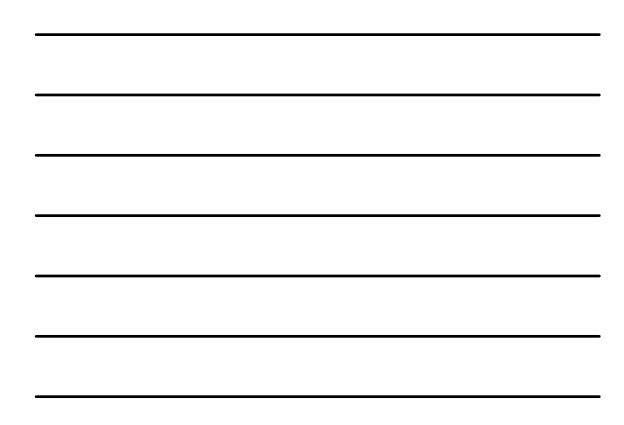

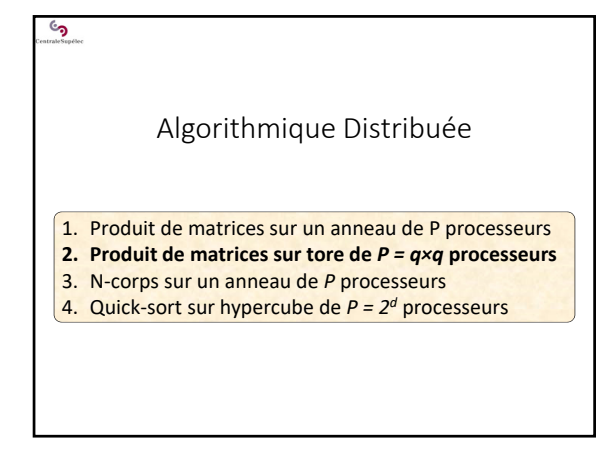

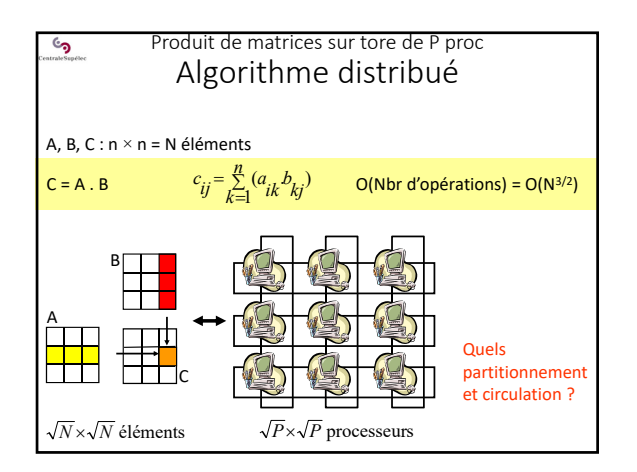

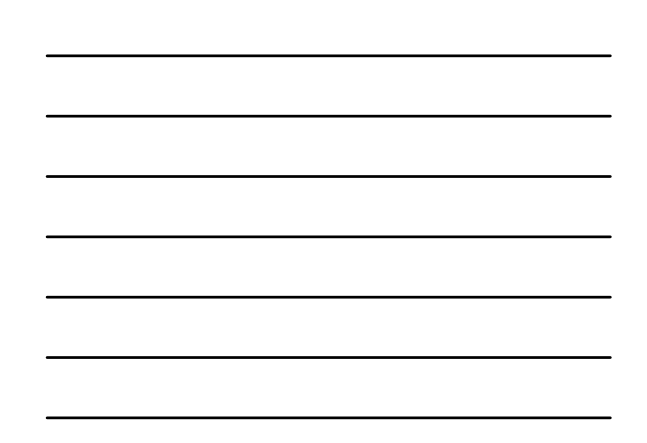

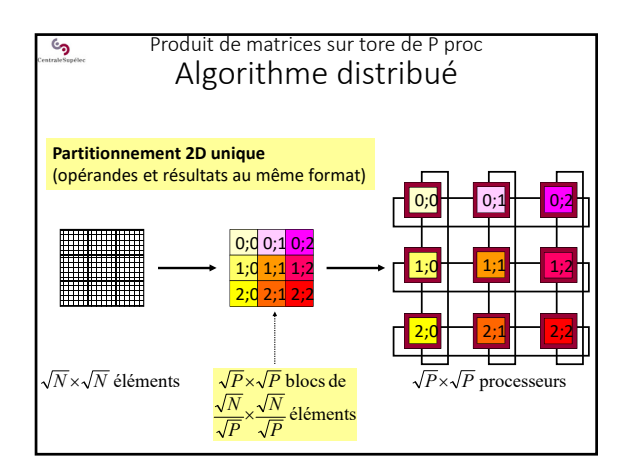

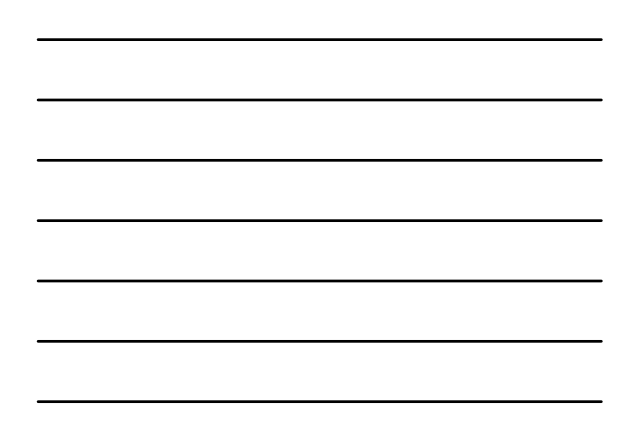

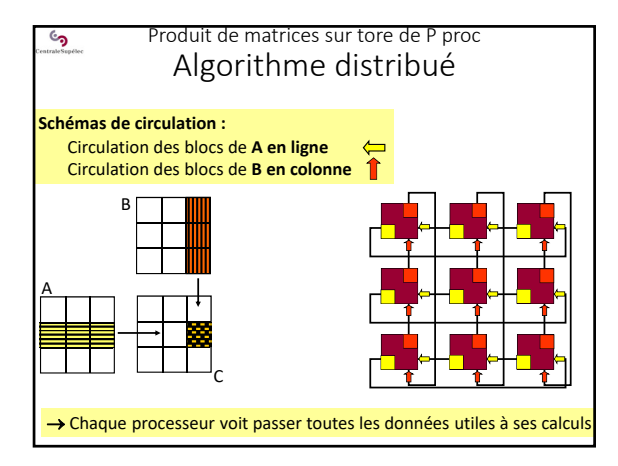

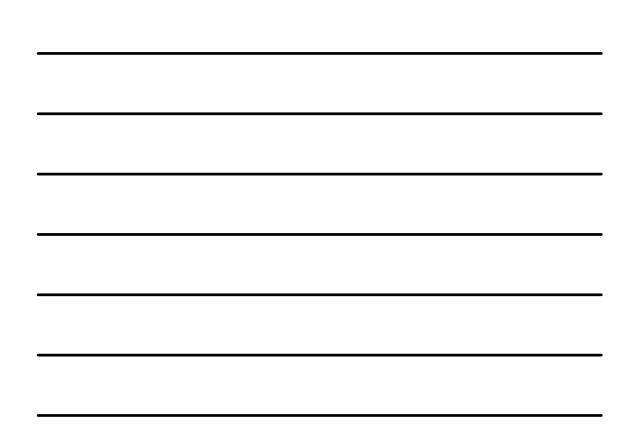

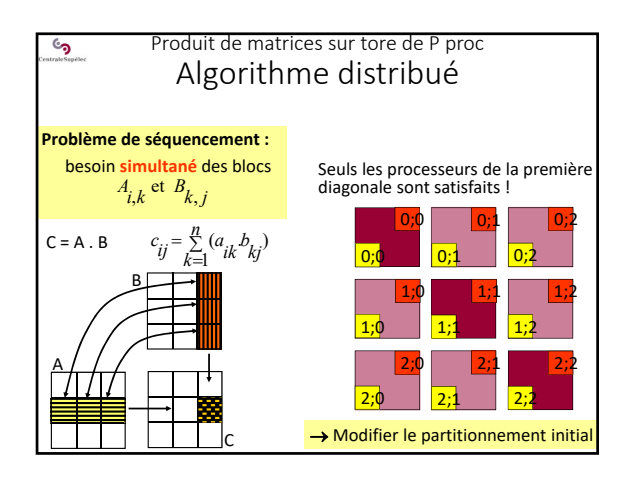

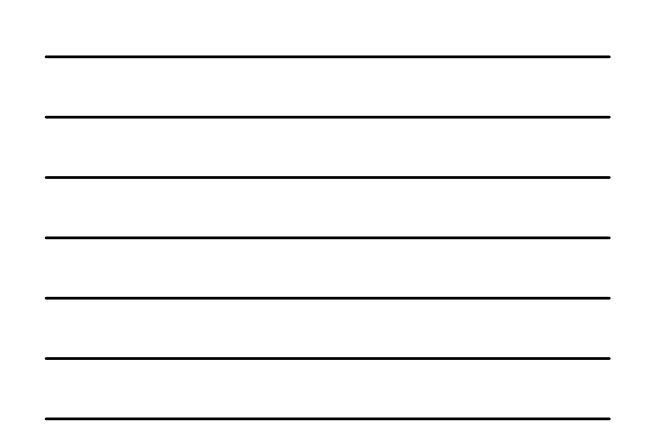

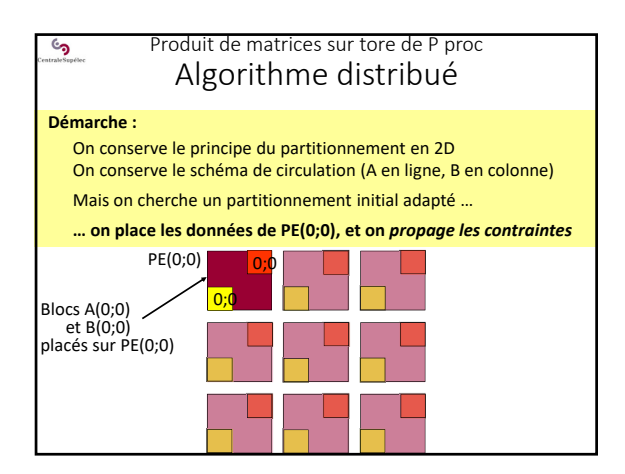

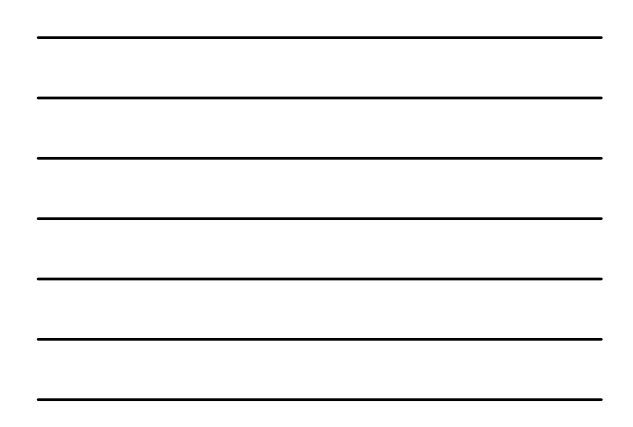

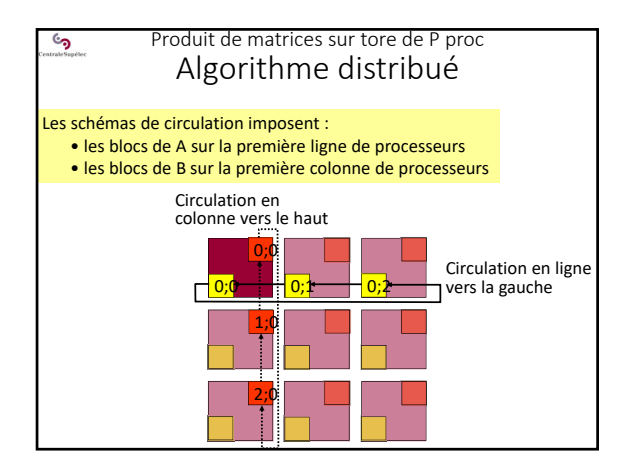

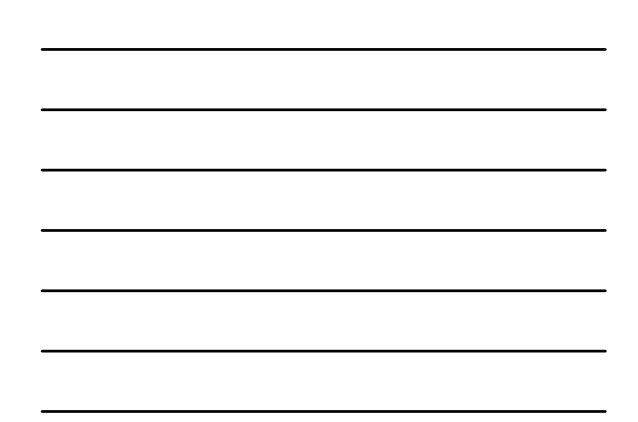

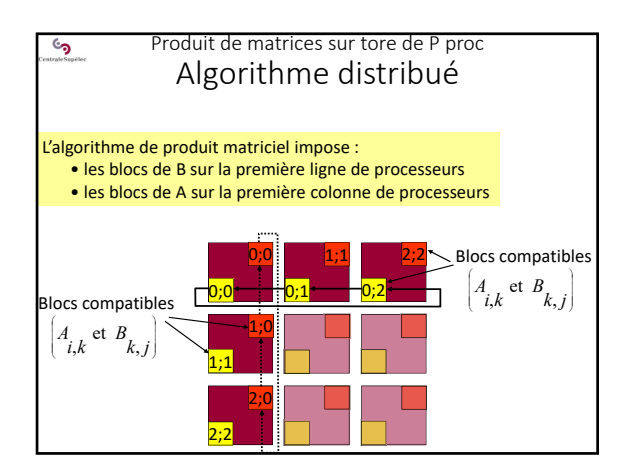

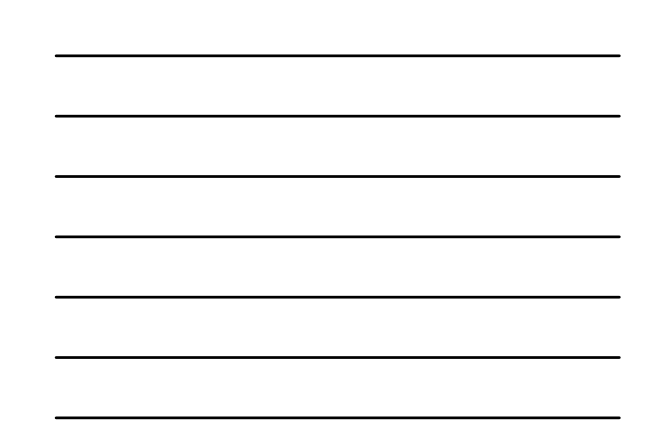

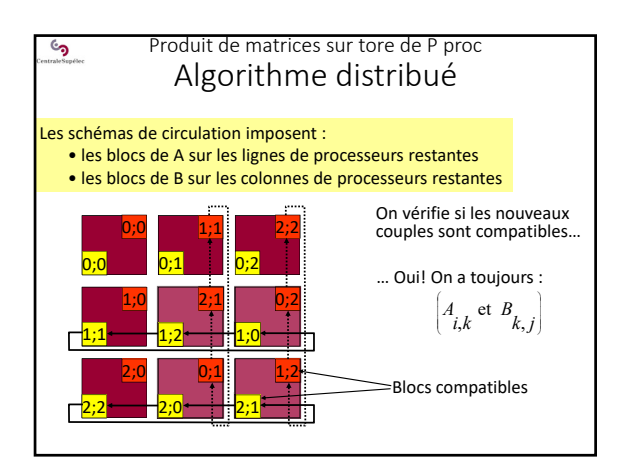

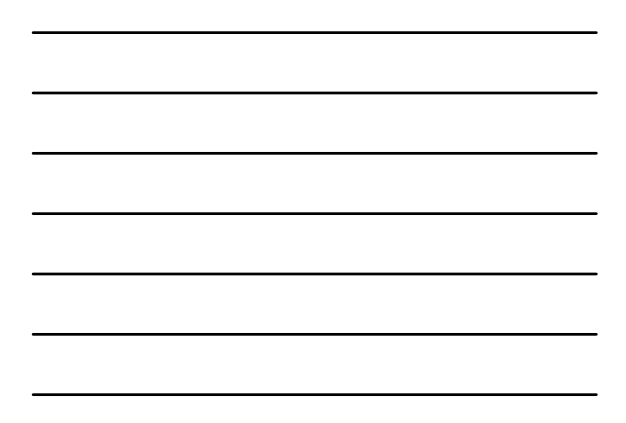

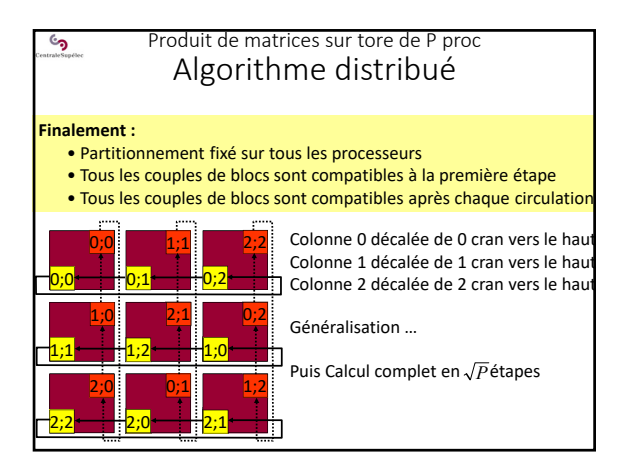

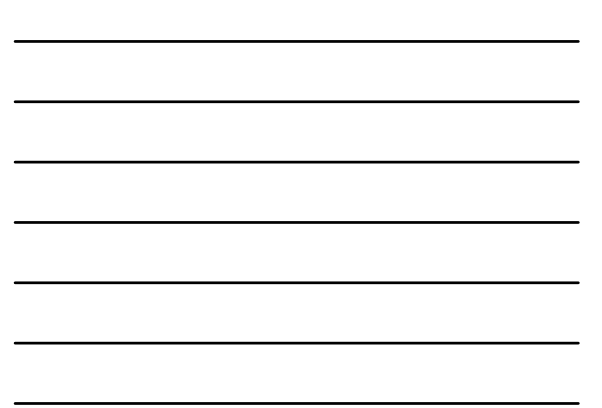

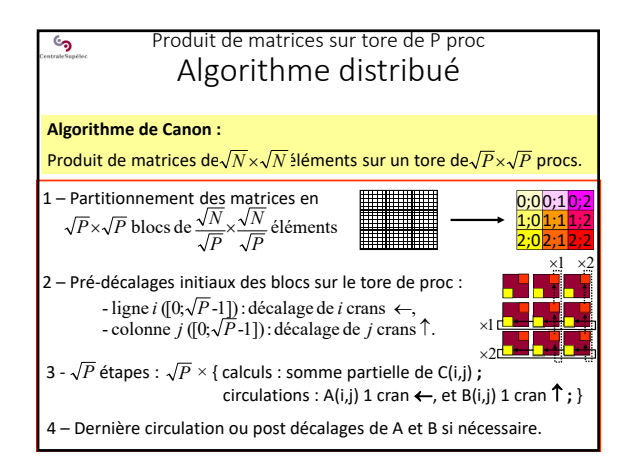

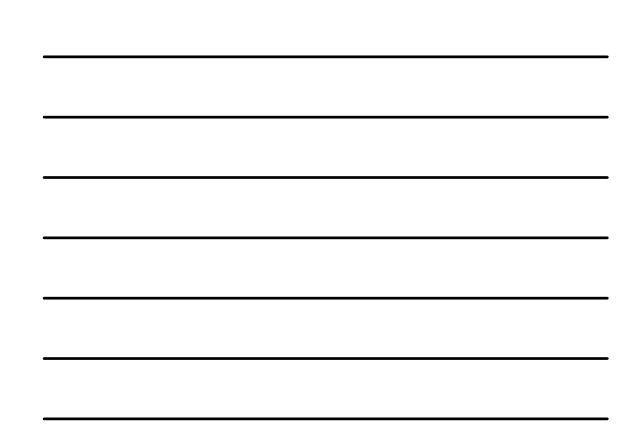

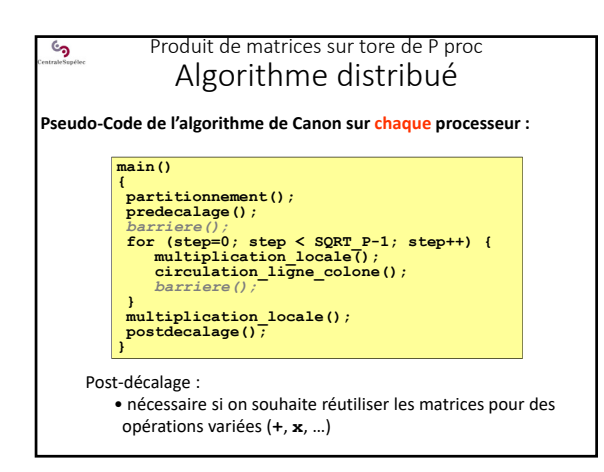

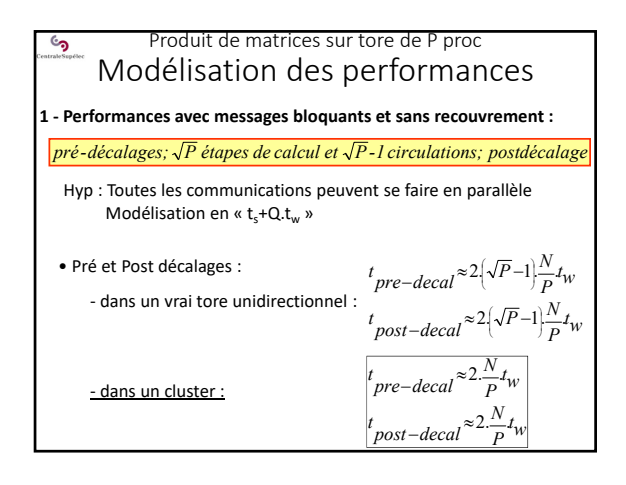

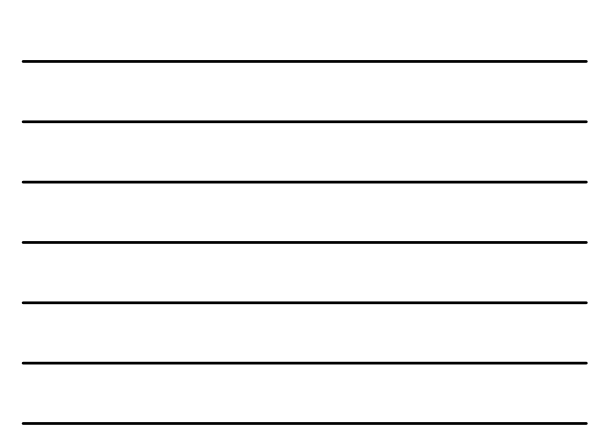

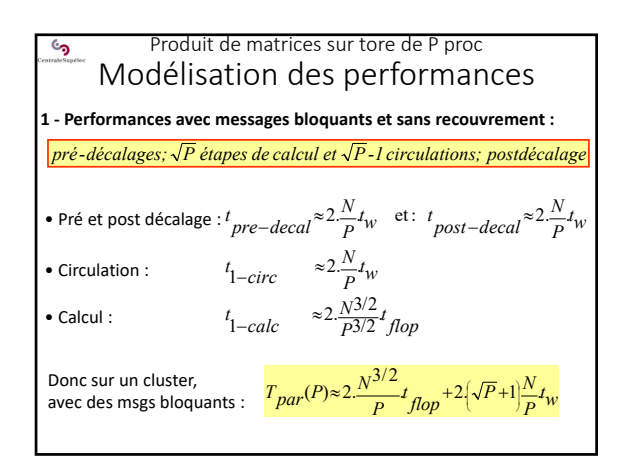

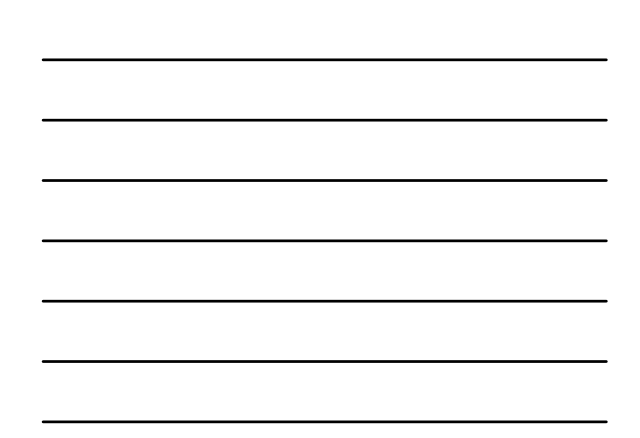

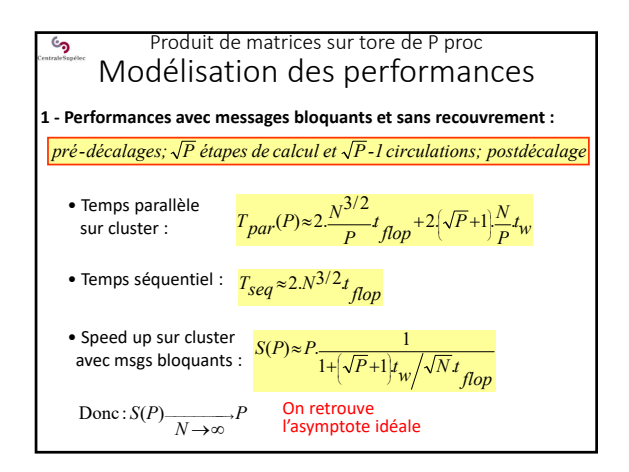

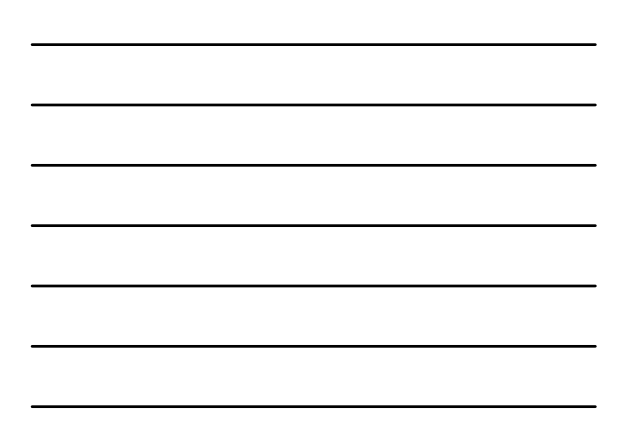

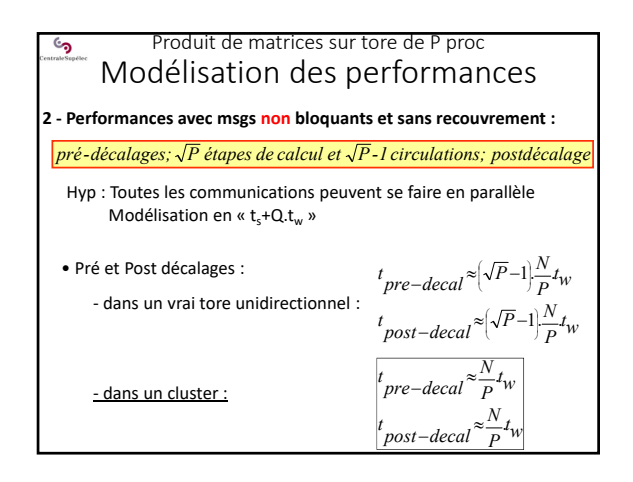

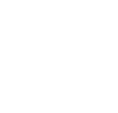

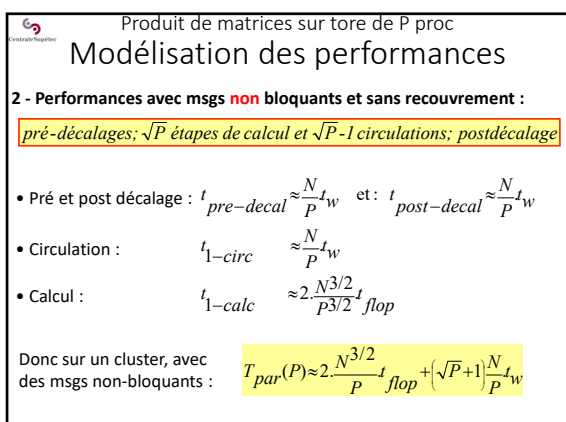

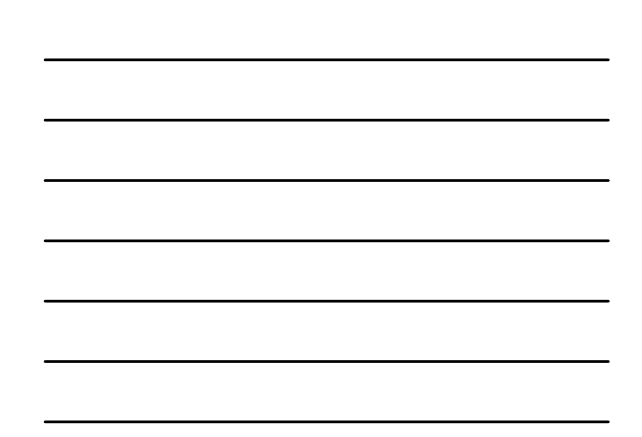

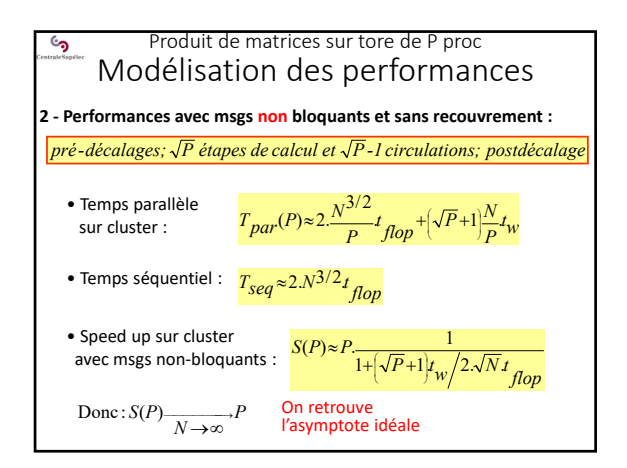

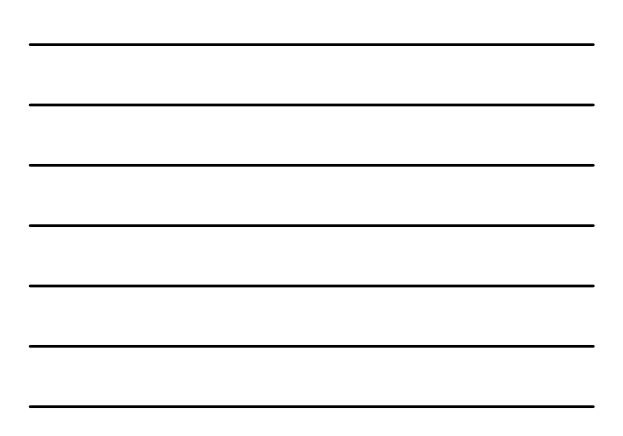

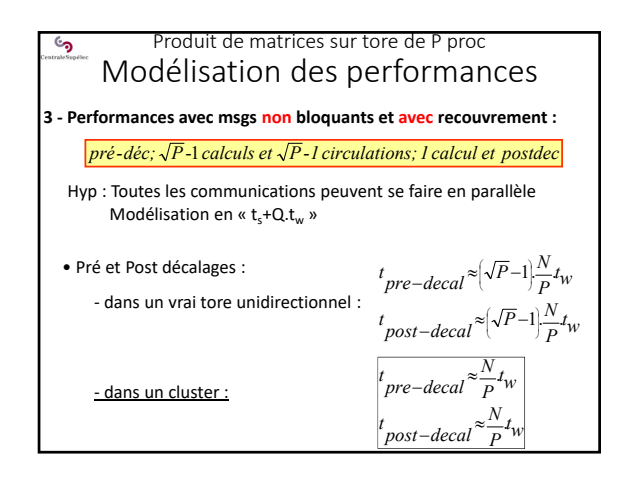

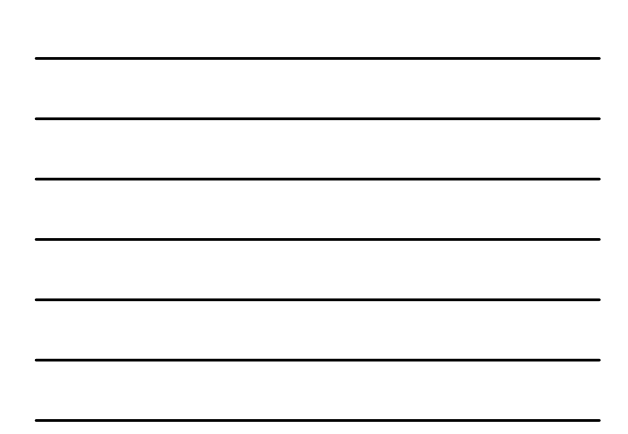

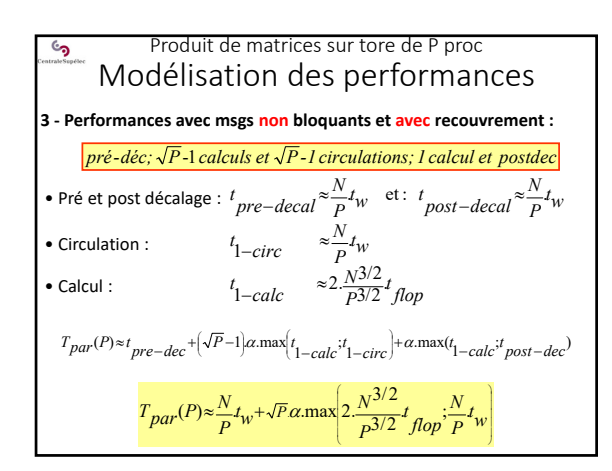

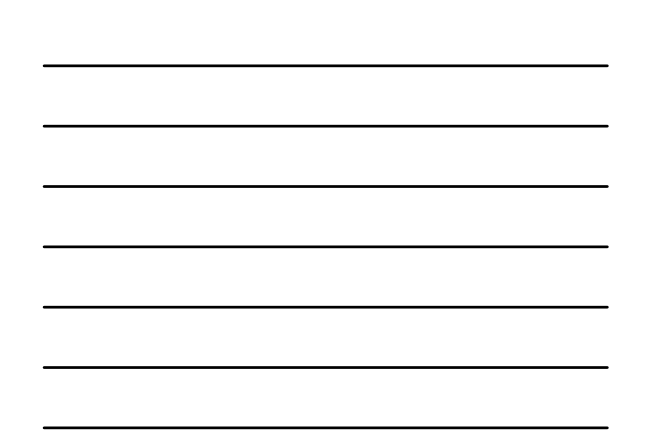

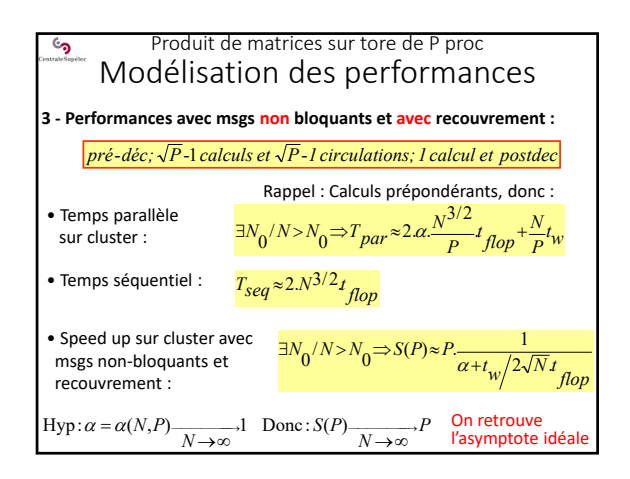

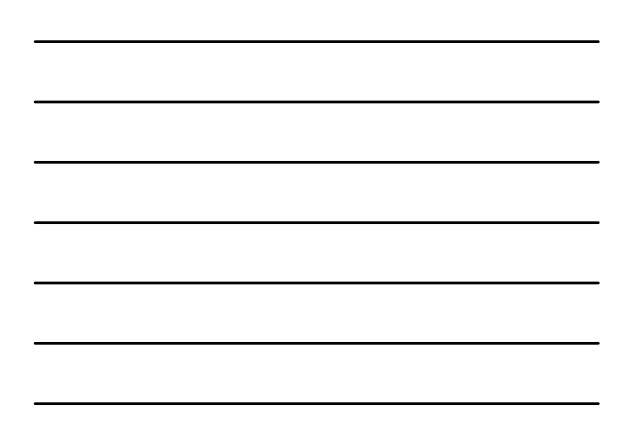

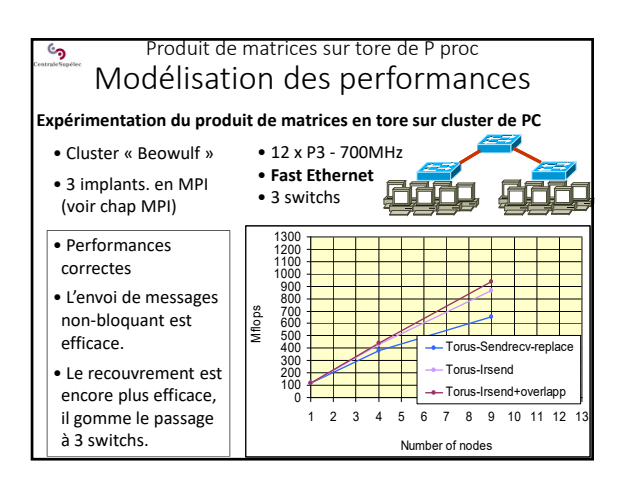

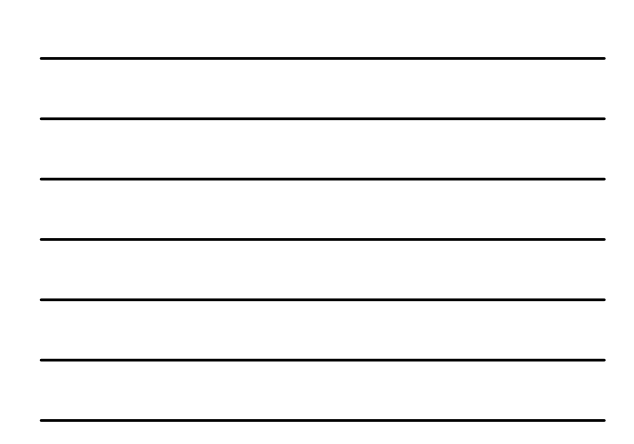

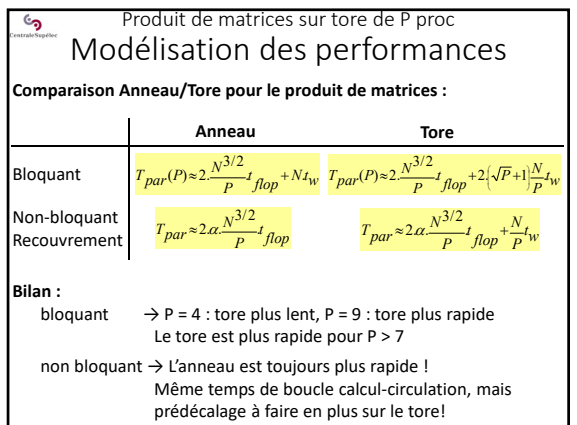

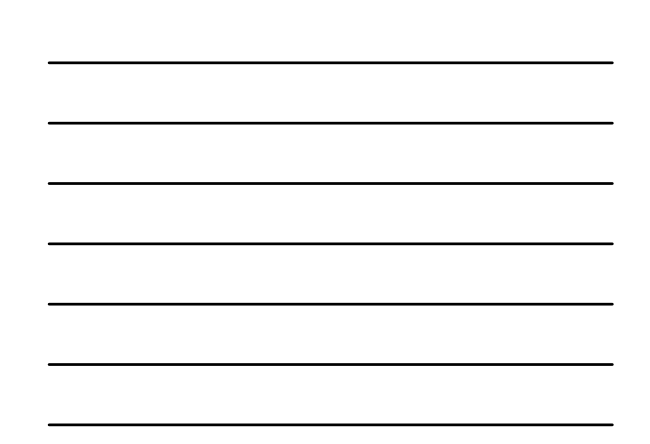

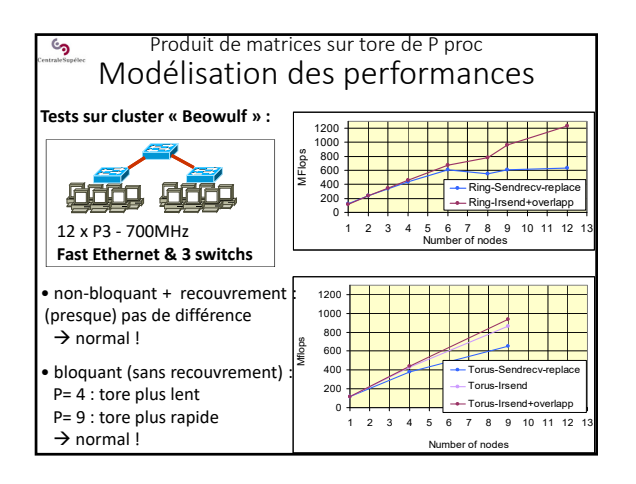

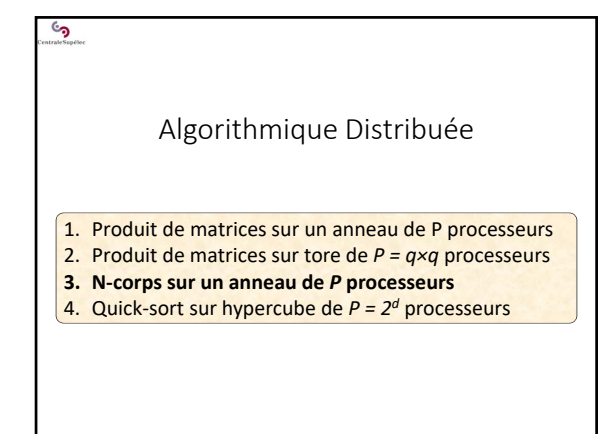

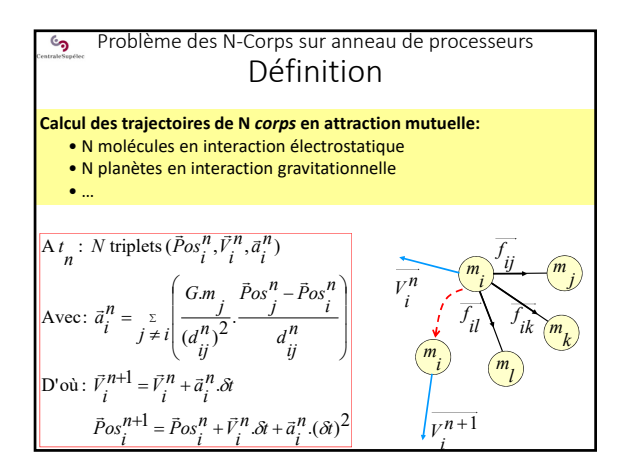

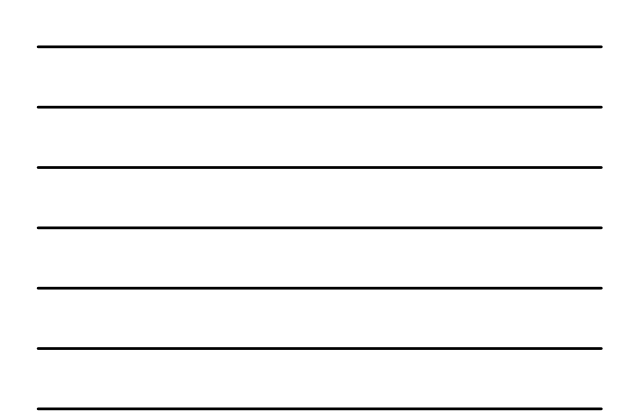

## Problème des N‐Corps sur anneau de processeurs ි<br>ව Définition

## **Dans sa forme initiale :**

• Tous les corps interagissent avec tous les autres

- *Long range data interaction*
- →  $O(N^2)$  : plus complexe qu'un produit de matrices ( $O(N^{3/2})$ )

## **Dans sa forme usuelle :**

• On ignore les influences trop lointaines (trop faibles) : on se limite à un *rayon d'influence*

 $\rightarrow$  perte de précision, mais : α.Ν<sup>2</sup>.t<sub>1-influence</sub>  $\rightarrow$  α.n<sup>2</sup>.t<sub>1-influence</sub>

avec  $: n \ll N$ 

## **Dans tous les cas :**

Le problème des N‐corps reste un problème très lourd (*O(N²)*) qui sature très vite les ordinateurs  $\rightarrow$  besoin de parallélisation

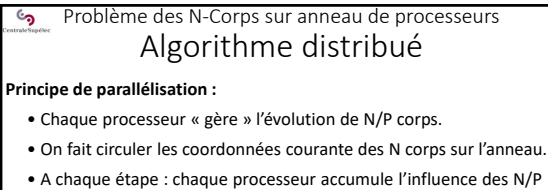

- corps dont il reçoit les coordonnées sur ses N/P corps.
- Après P étapes, chaque processeur calcule les nouvelles coordonnées de ses N/P corps.

₩

31 ÷.

**Réalisation :** On utilise une partition fixe et une partition circulante

Coord. courantes des N corps :

partition circulante par bloc de N/P

Influences subies par les N/P corps : partition fixe par bloc de N/P **PE‐***i*

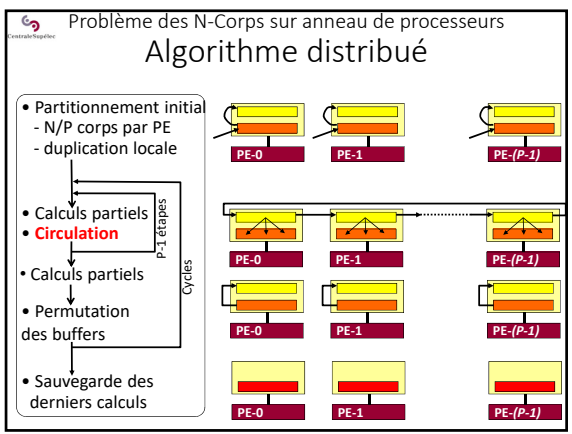

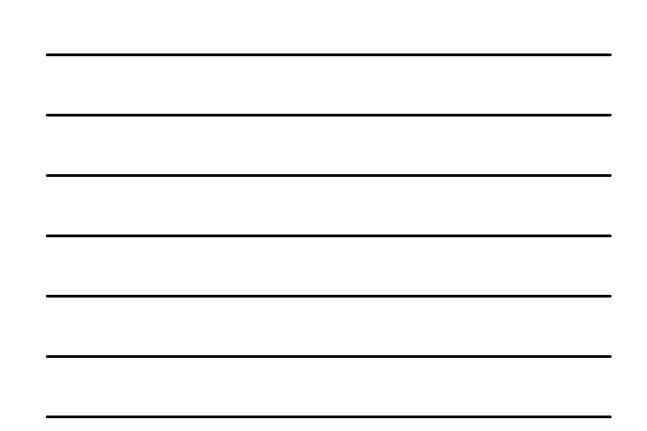

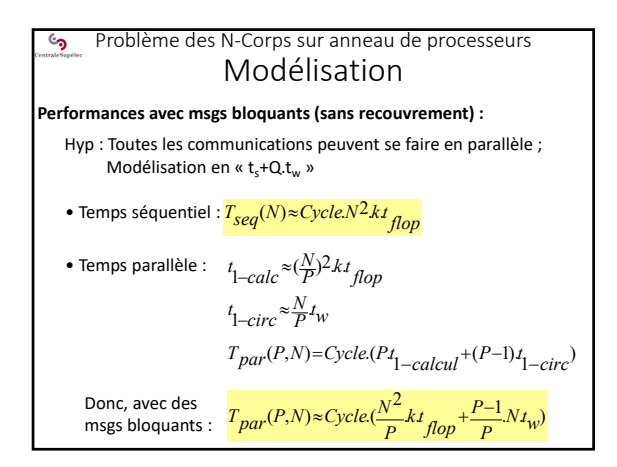

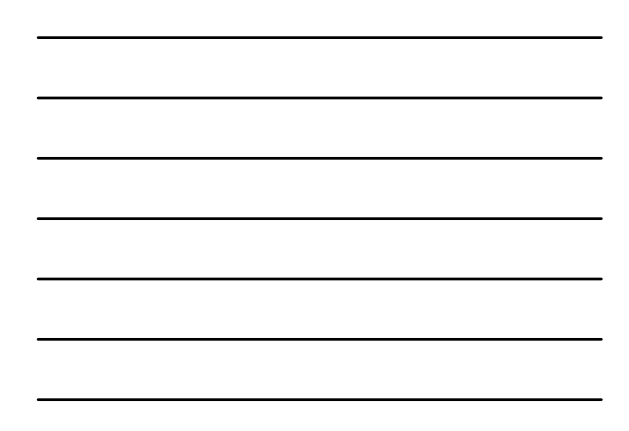

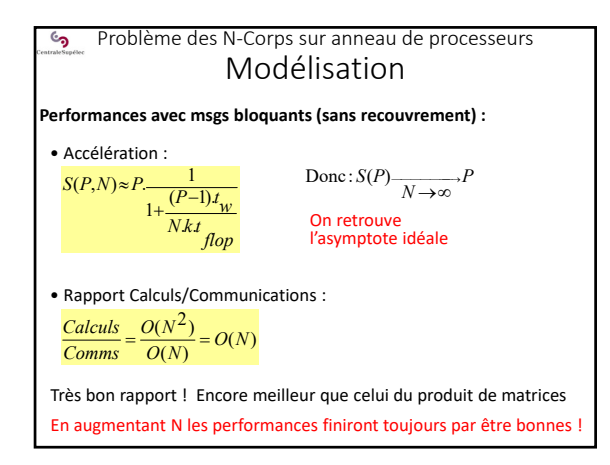

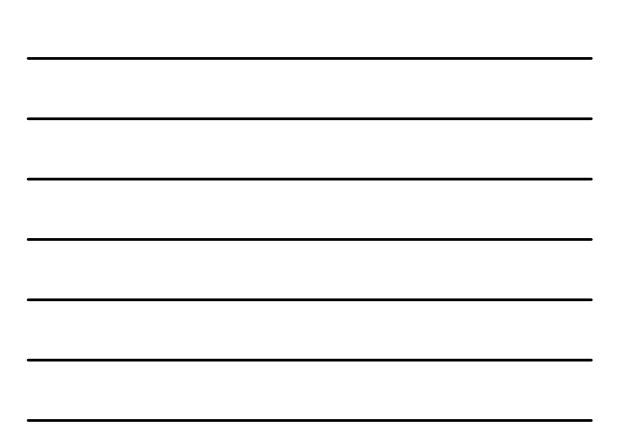

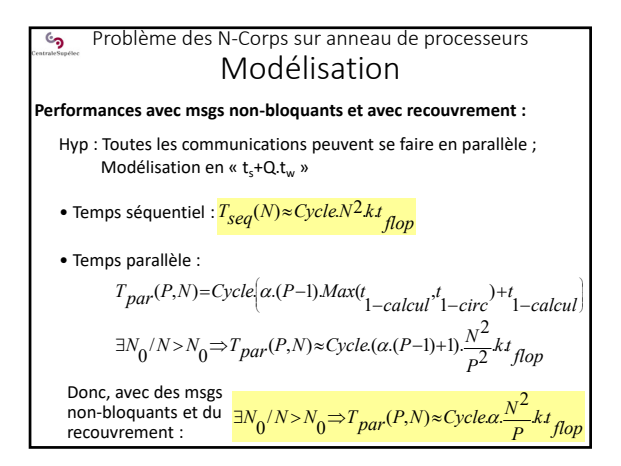

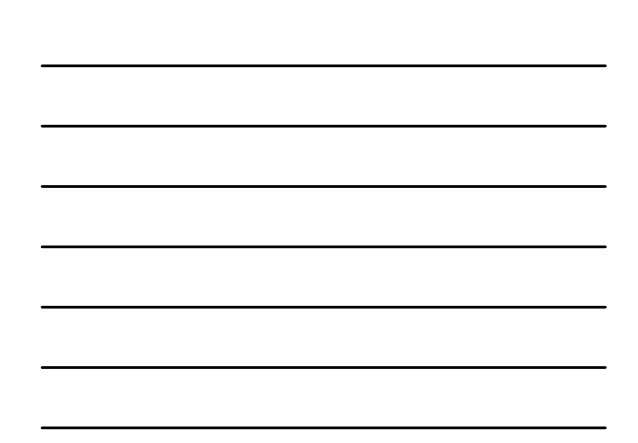

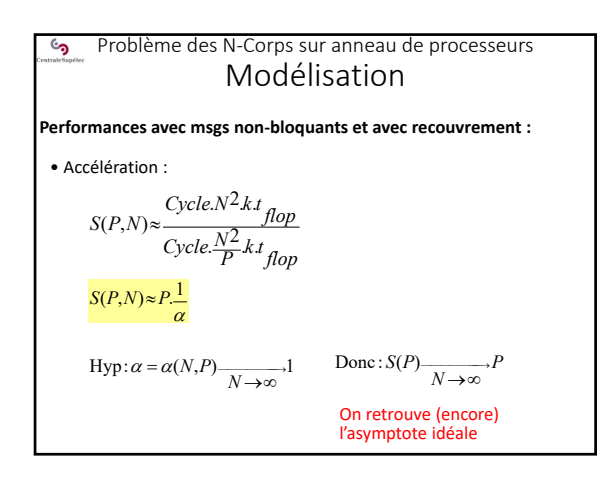

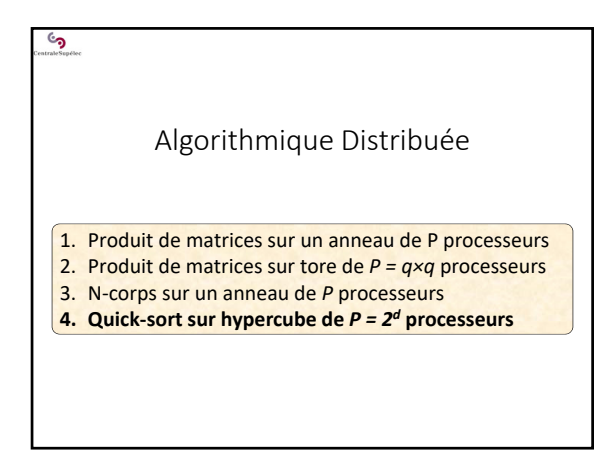

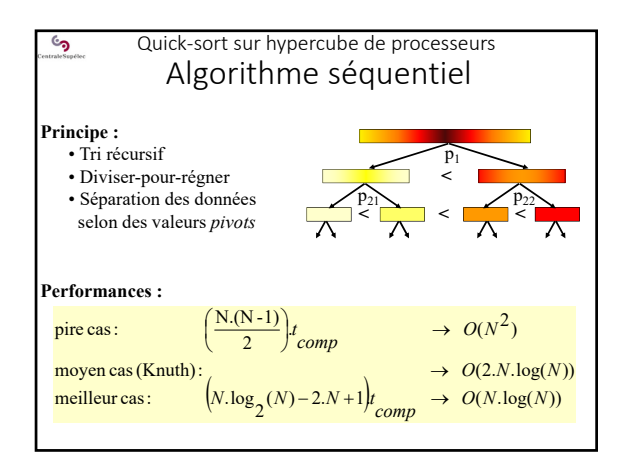

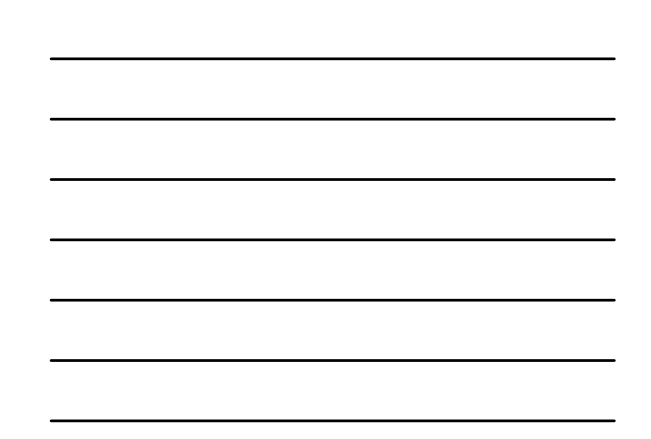

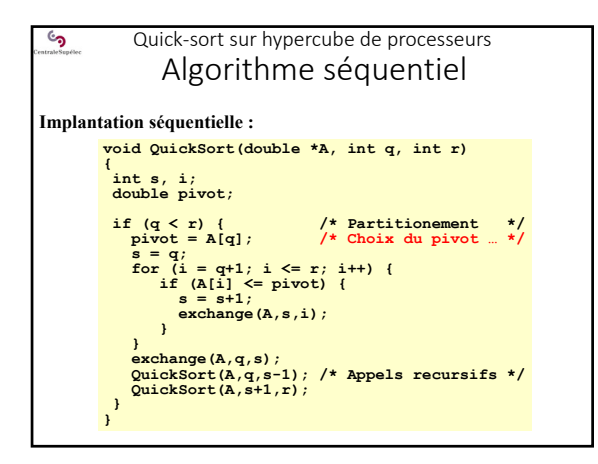

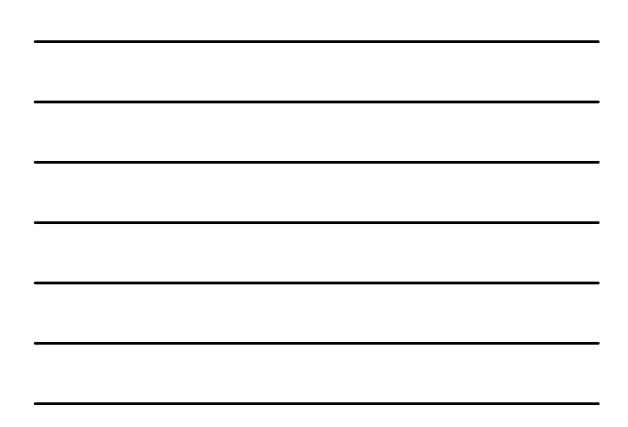

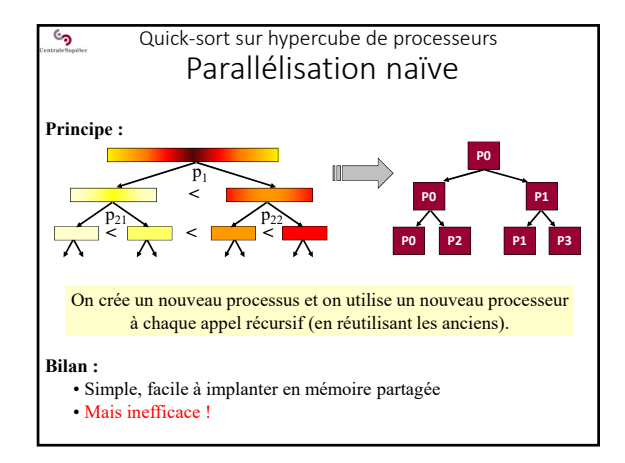

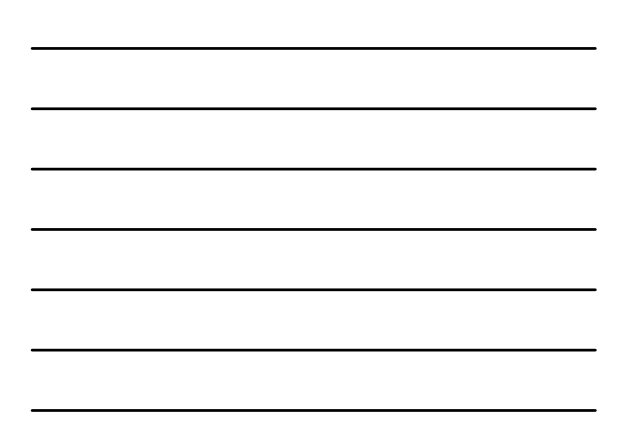

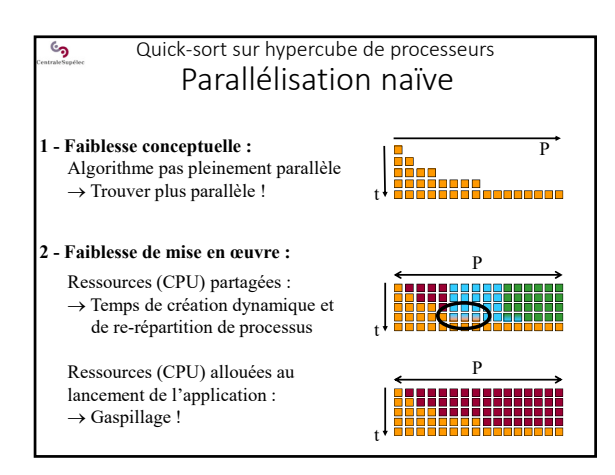

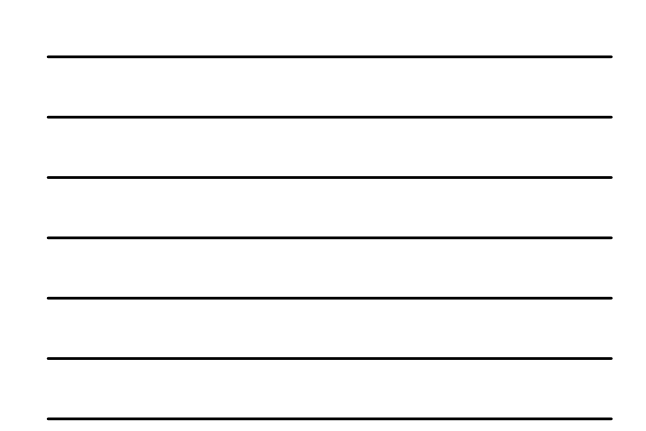

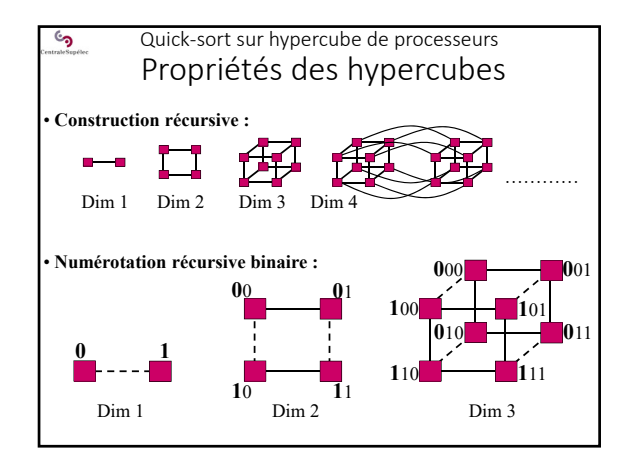

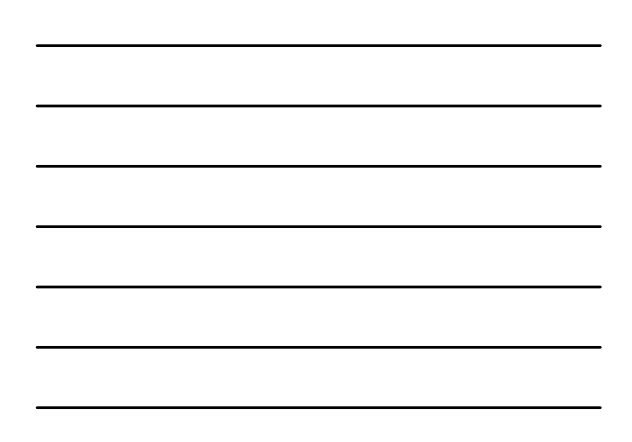

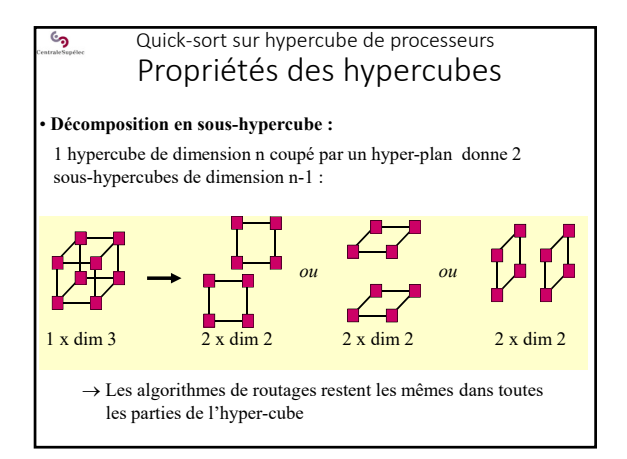

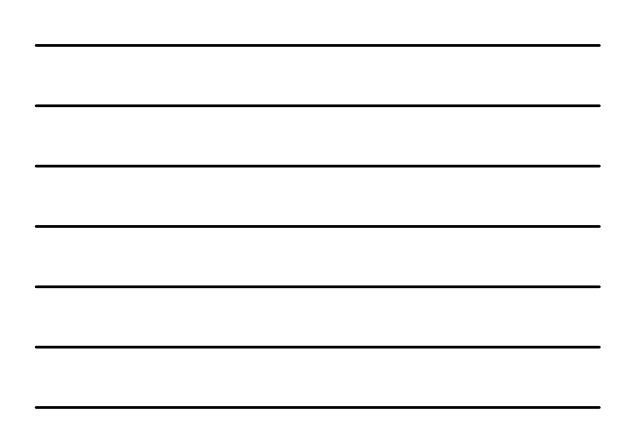

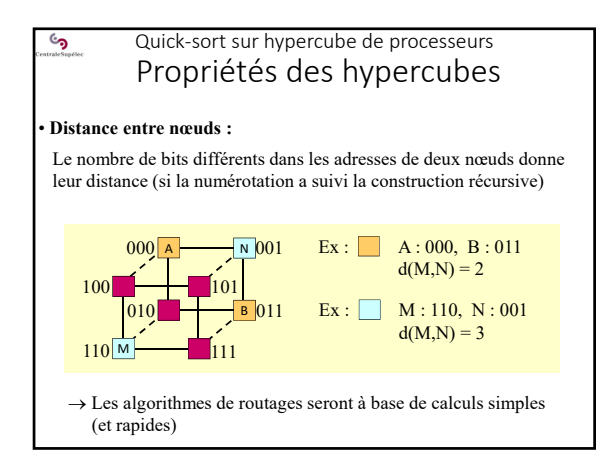

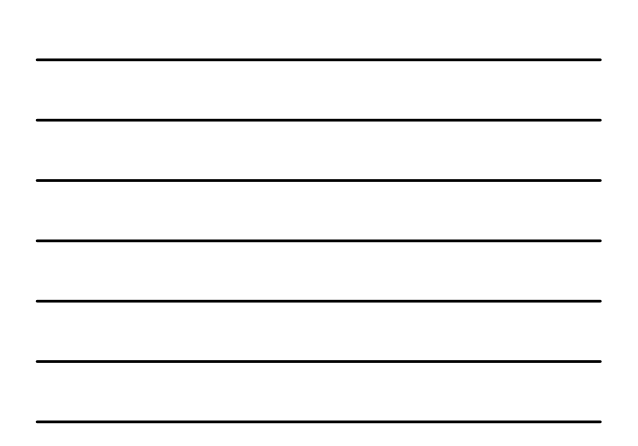

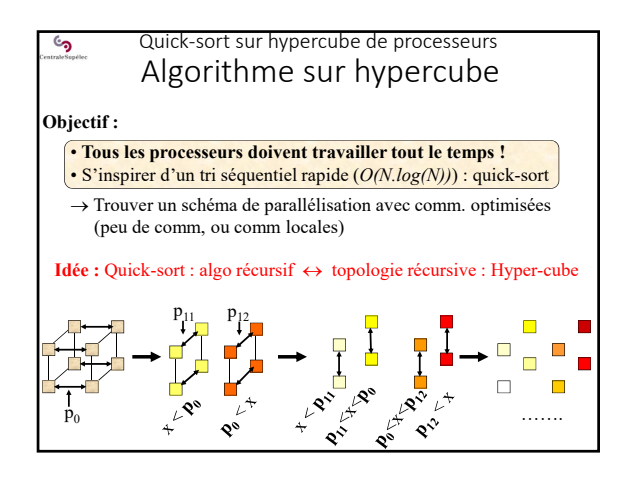

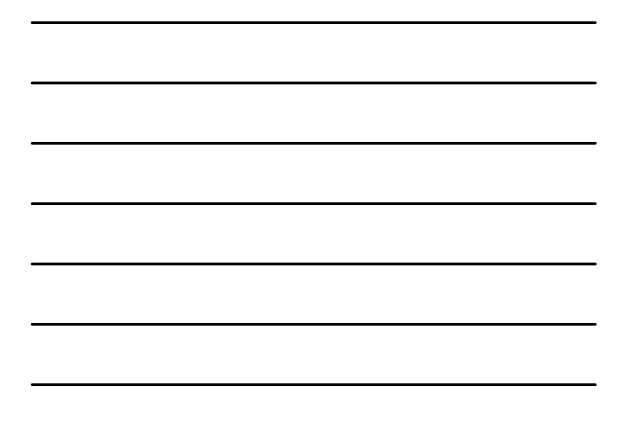

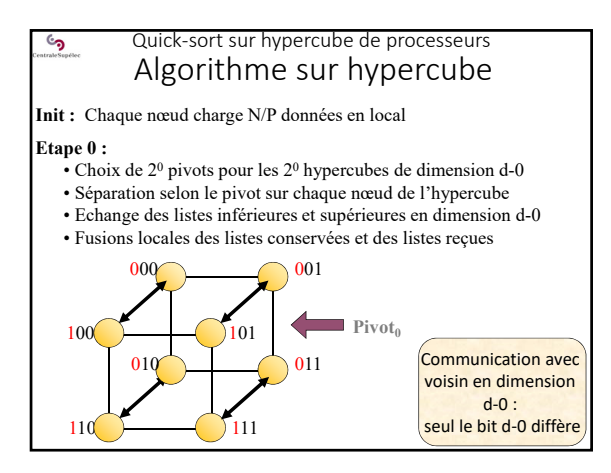

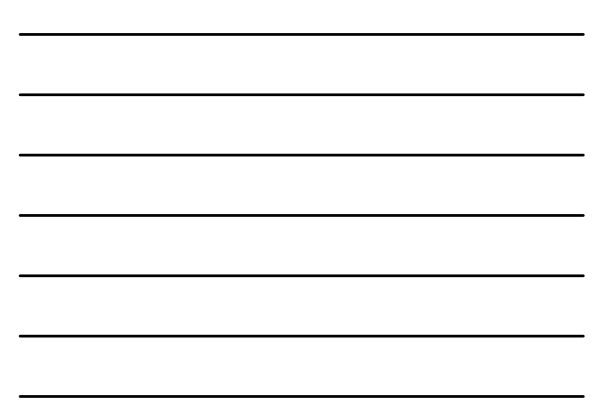

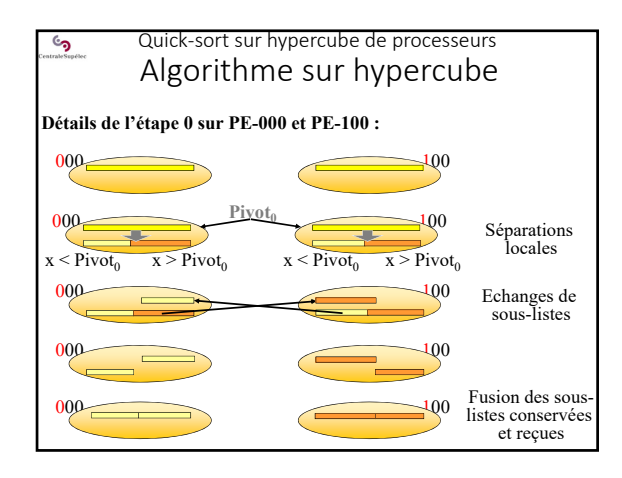

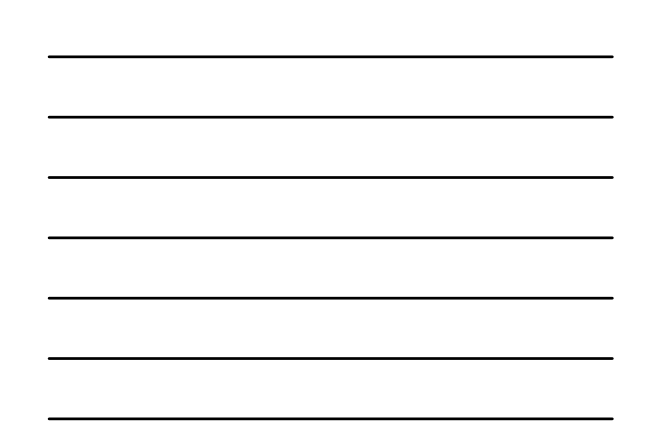

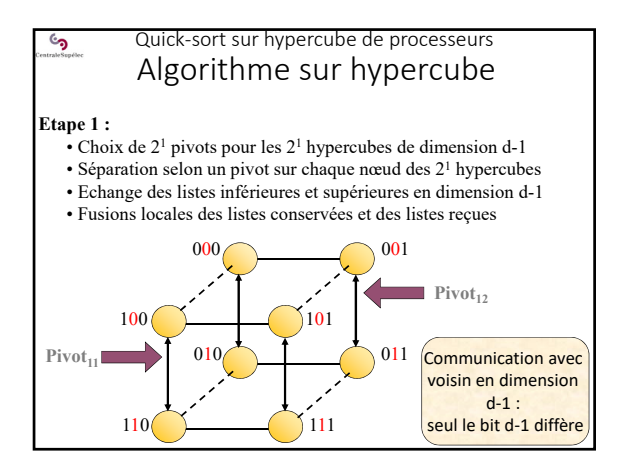

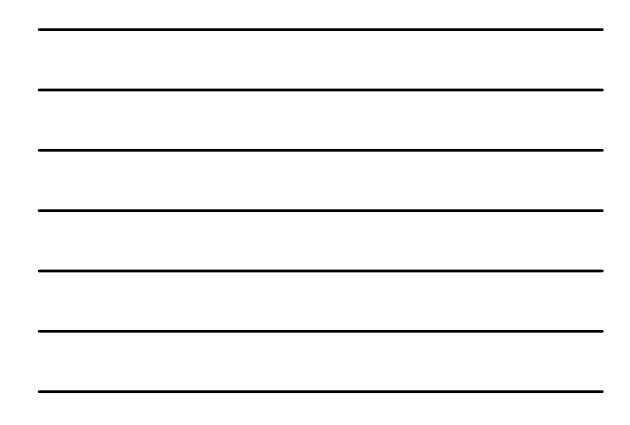

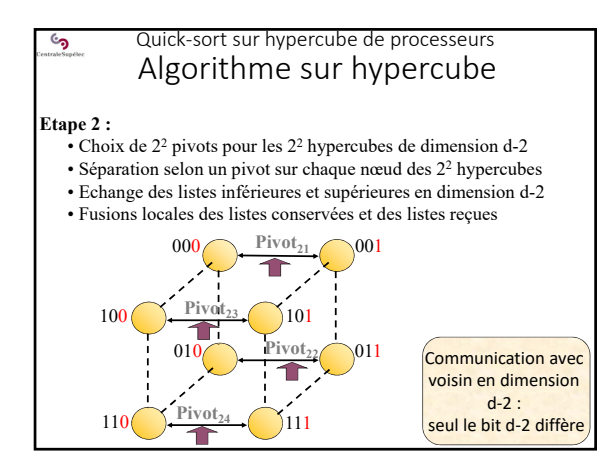

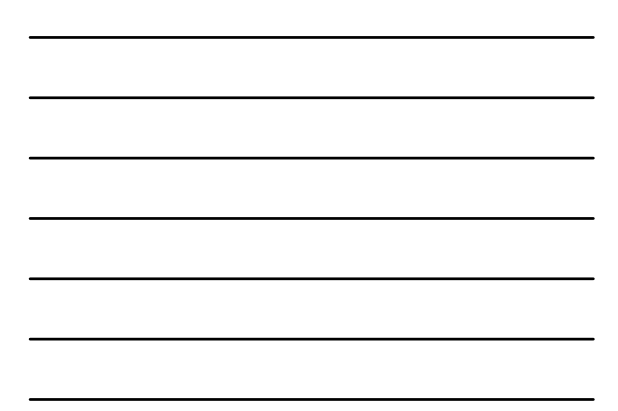

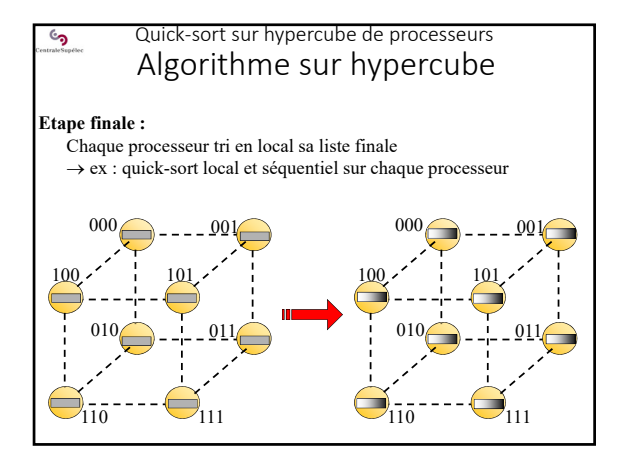

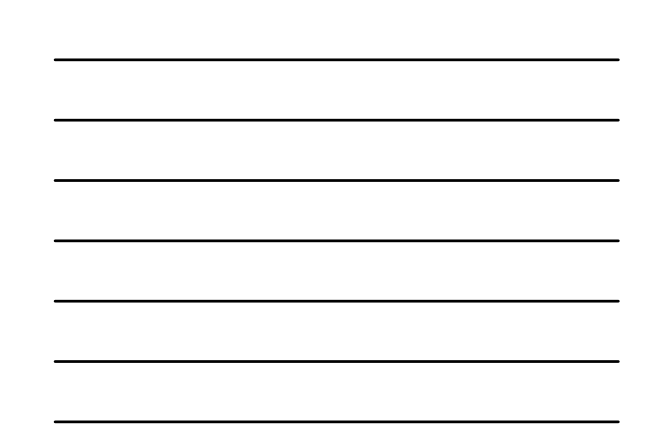

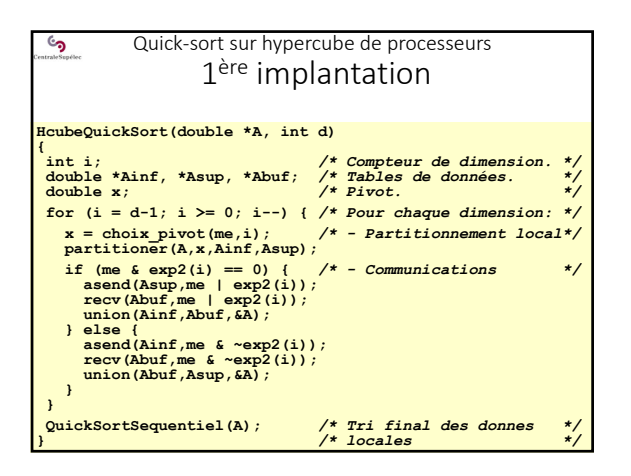

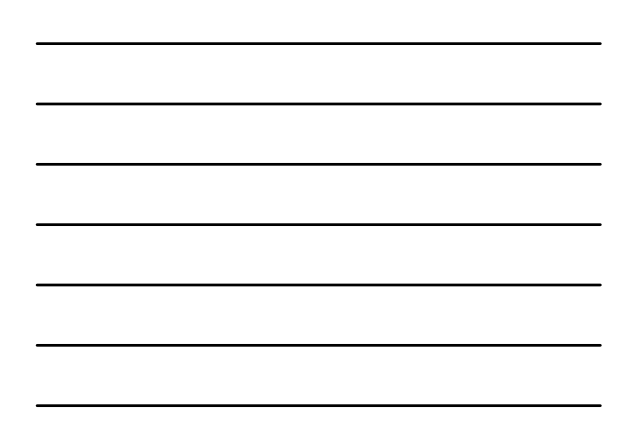

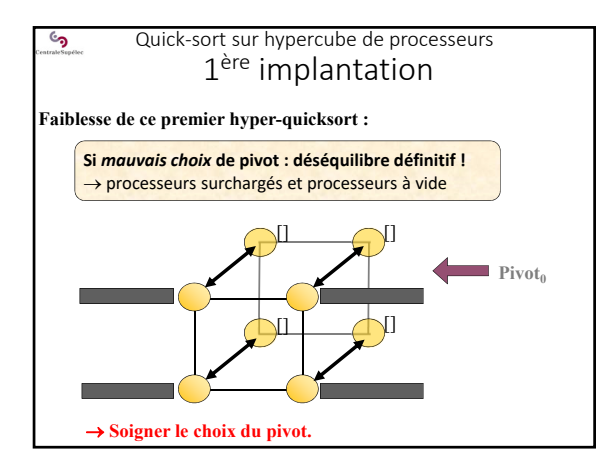

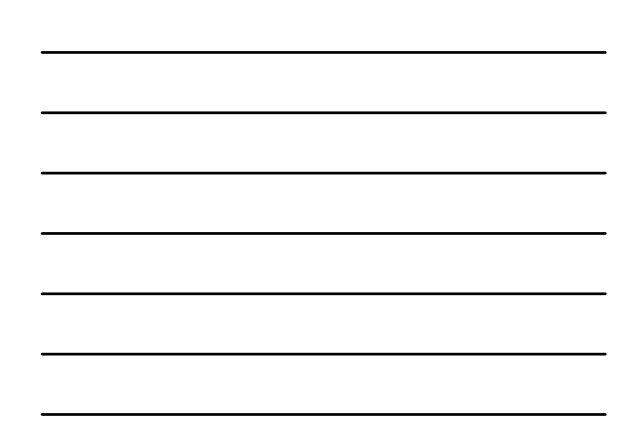

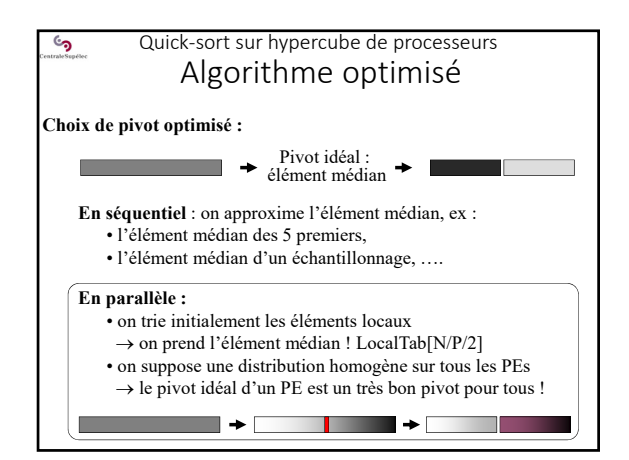

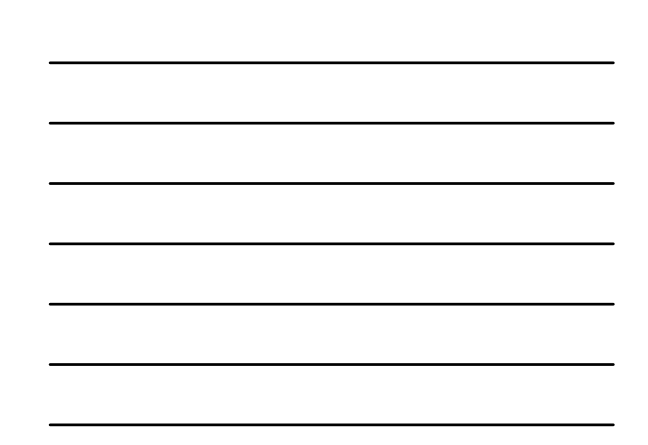

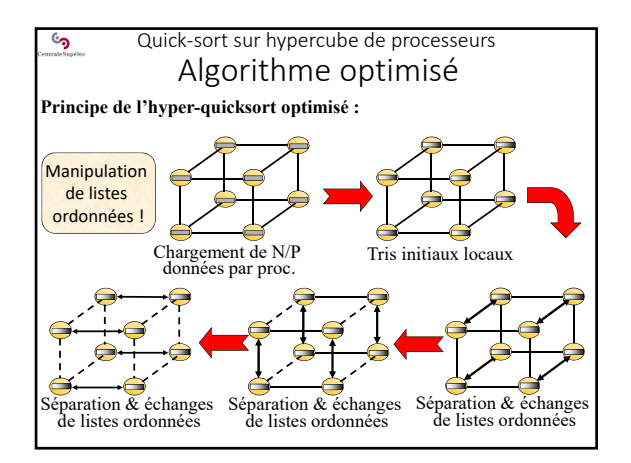

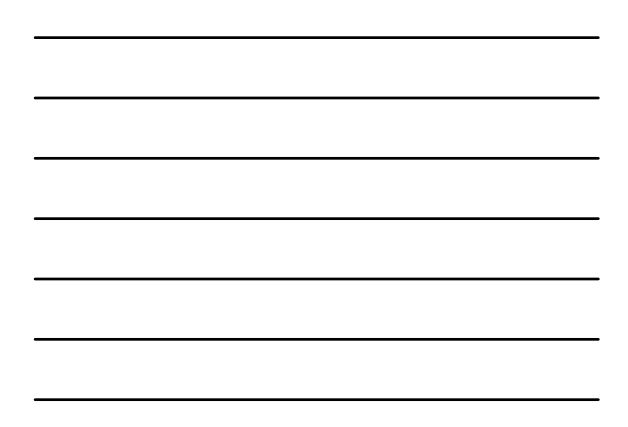

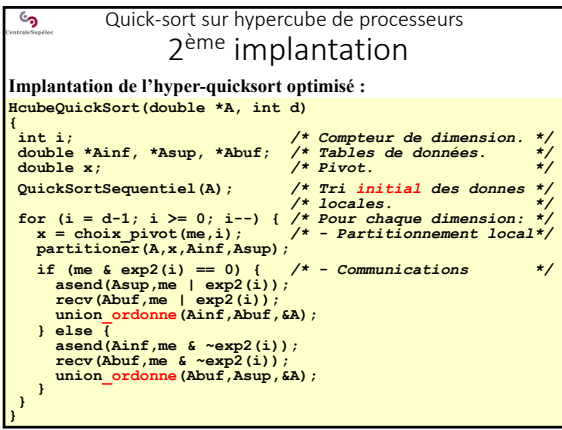

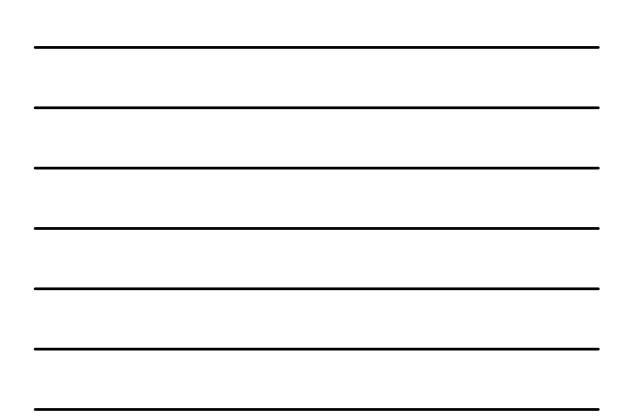

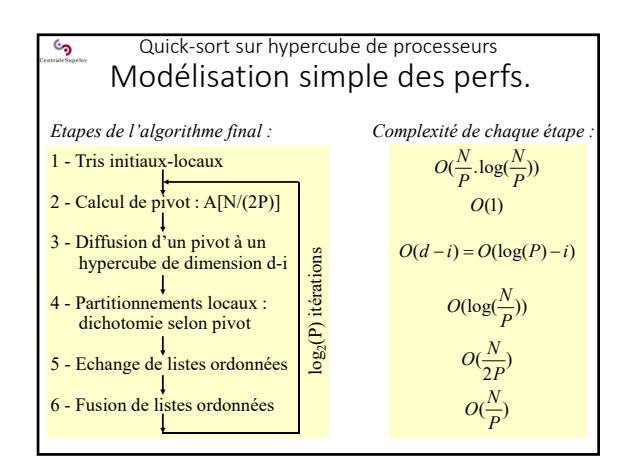

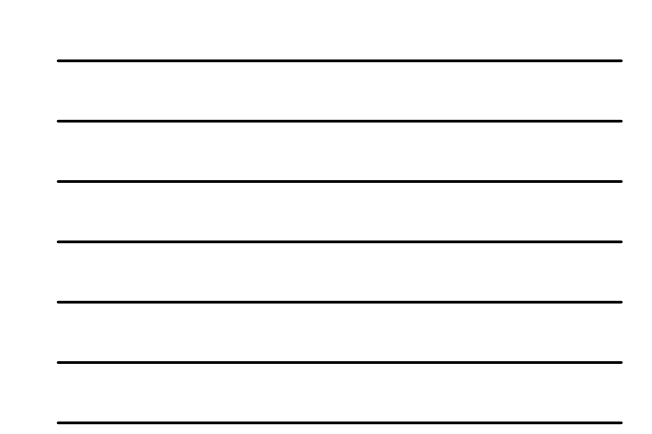

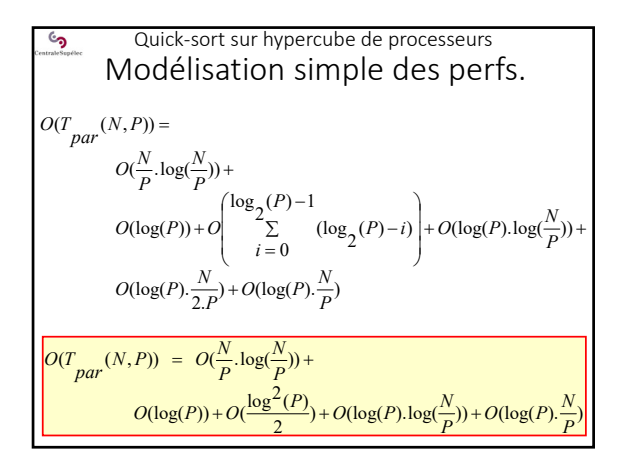

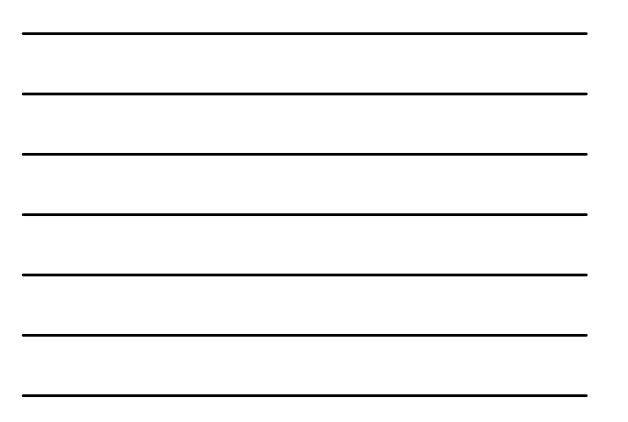

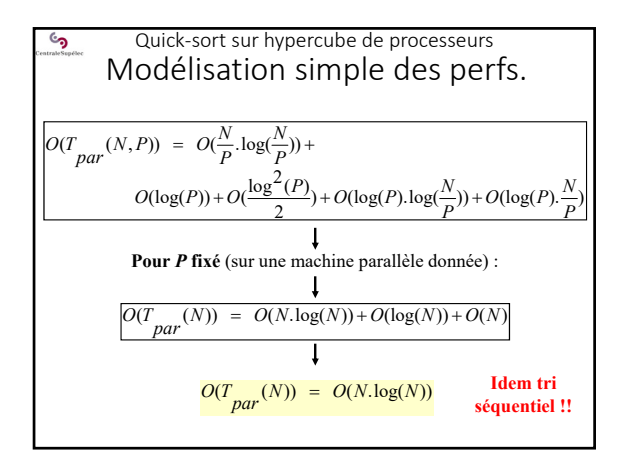

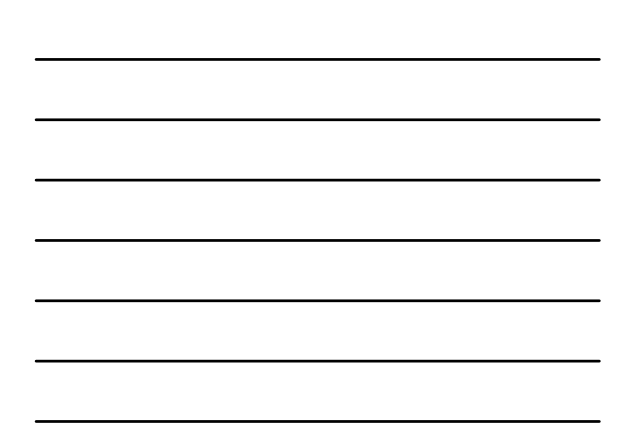

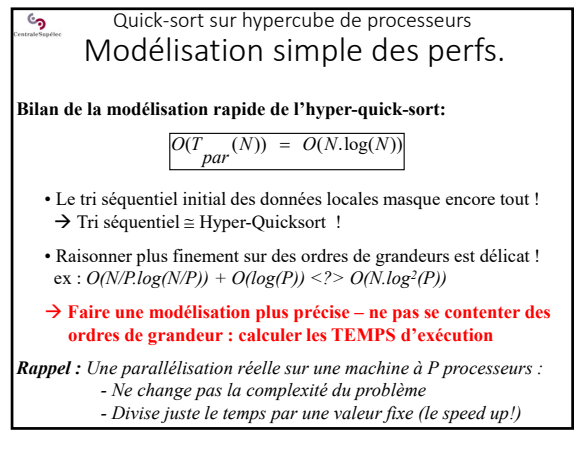

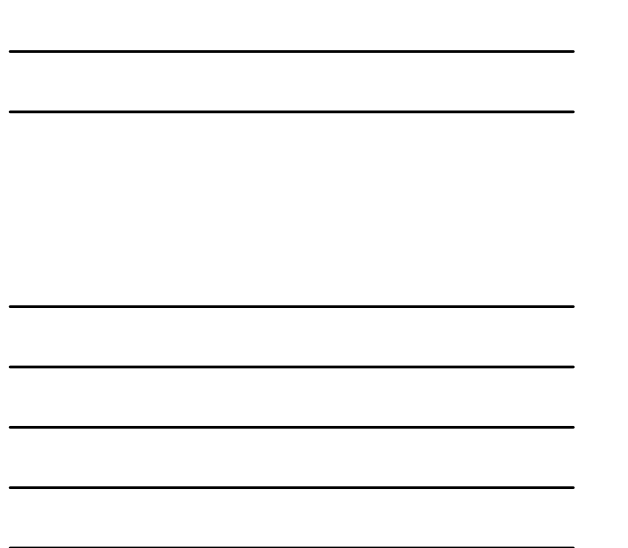

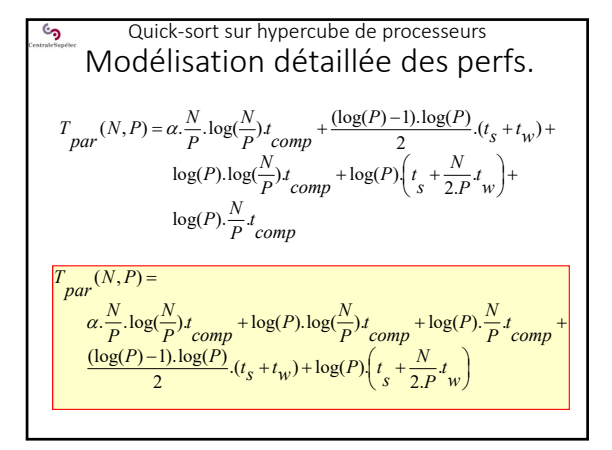

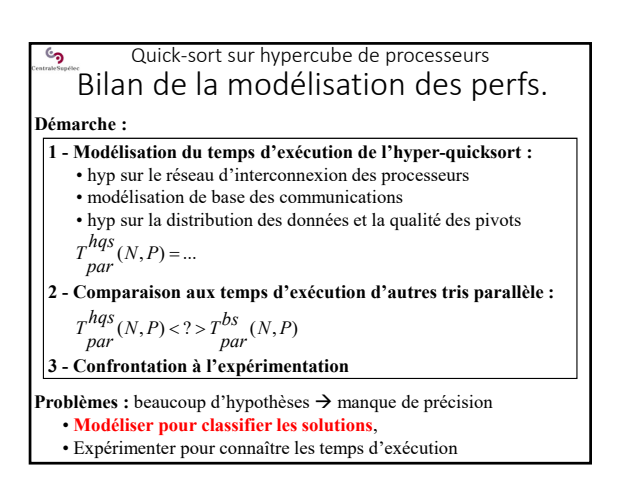

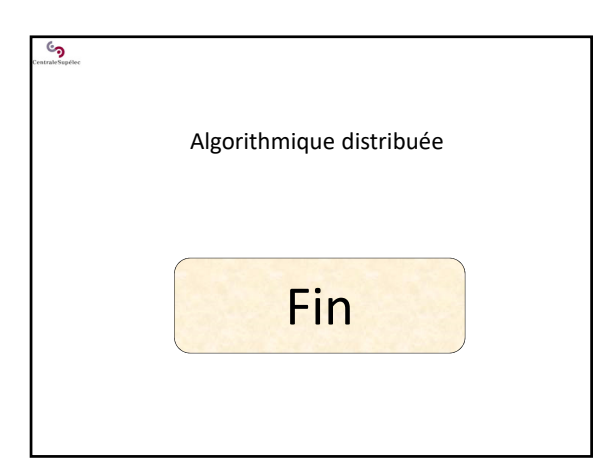